# <span id="page-0-0"></span>Package: iNETgrate (via r-universe)

June 13, 2024

Type Package

Title Integrates DNA methylation data with gene expression in a single gene network

Version 1.3.0

Date 2023-03-24

biocViews GeneExpression, RNASeq, DNAMethylation, NetworkInference, Network, GraphAndNetwork, BiomedicalInformatics, SystemsBiology, Transcriptomics, Classification, Clustering, DimensionReduction, PrincipalComponent, mRNAMicroarray, Normalization, GenePrediction, KEGG, Survival

**Depends** R ( $>= 4.3.0$ ), BiocStyle ( $>= 2.18.1$ )

Description The iNETgrate package provides functions to build a correlation network in which nodes are genes. DNA methylation and gene expression data are integrated to define the connections between genes. This network is used to identify modules (clusters) of genes. The biological information in each of the resulting modules is represented by an eigengene. These biological signatures can be used as features e.g., for classification of patients into risk categories. The resulting biological signatures are very robust and give a holistic view of the underlying molecular changes.

- Imports SummarizedExperiment, GenomicRanges (>= 1.24.1), stats, WGCNA, grDevices, graphics, survival, igraph, Pigengene (>= 1.19.26), Homo.sapiens, glmnet, caret, gplots, minfi, matrixStats, Rfast, tidyr, tidyselect, utils
- Suggests knitr, org.Hs.eg.db, org.Mm.eg.db, IlluminaHumanMethylation450kanno.ilmn12.hg19, AnnotationDbi, sesameData, TCGAbiolinks (>= 2.29.4)

License GPL-3

BugReports <https://github.com/Bioconductor/BiocManager/issues>

VignetteBuilder knitr

NeedsCompilation no

#### 2 Contents

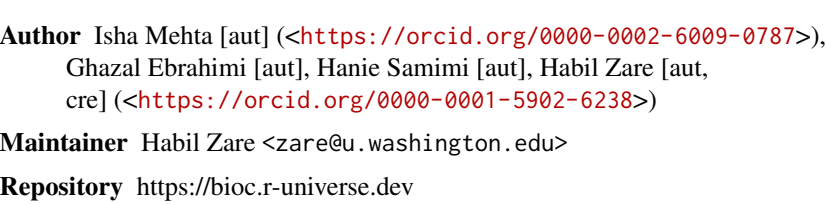

RemoteUrl https://github.com/bioc/iNETgrate

RemoteRef HEAD

RemoteSha 0966b8f72837add2dc90456c7c3128ce9eb4386e

# **Contents**

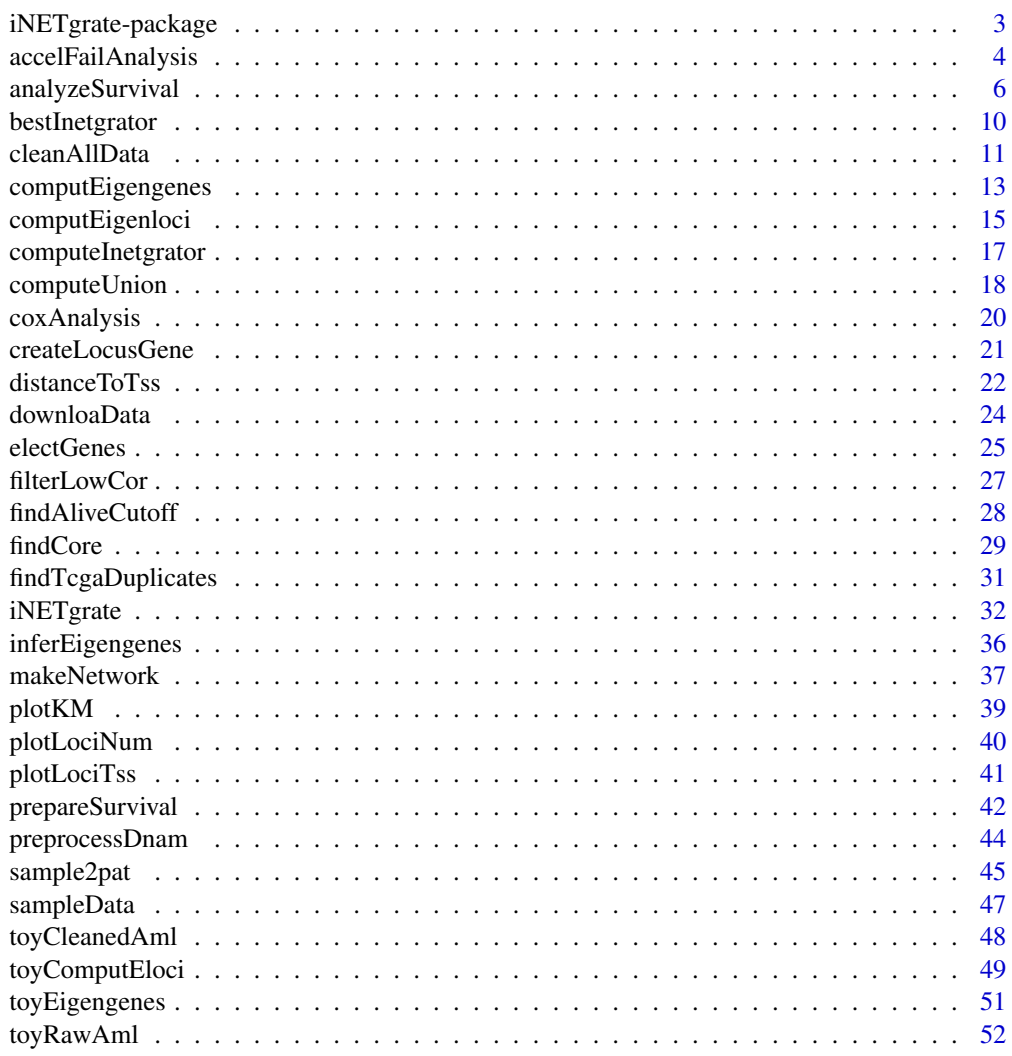

**Index** [55](#page-54-0)

<span id="page-2-1"></span><span id="page-2-0"></span>iNETgrate-package *Integrates DNA methylation data with gene expression in a single gene network*

# Description

The iNETgrate package can be used to build a correlation network in which nodes are genes. DNA methylation and gene expression data are integrated to define the connections between genes. This network is used to identify modules (clusters) of genes. The biological information in each of the resulting modules is represented by an eigengene. These biological signatures can be used as features e.g., for classification of patients into risk categories. The resulting biological signatures are very robust and give a holistic view of the underlying molecular changes.

# Details

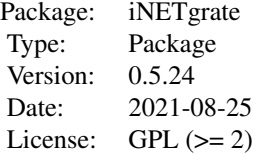

# Author(s)

Isha Mehta, Ghazal Ebrahimi, Hanie Samimi, and Habil Zare

Maintainer: Habil Zare <zare@uthscsa.edu>

# See Also

[iNETgrate](#page-31-1), [Pigengene-package](#page-0-0), [GDCdownload](#page-0-0), WGCNA:[:blockwiseModules](#page-0-0)

# Examples

?iNETgrate

<span id="page-3-1"></span><span id="page-3-0"></span>accelFailAnalysis *Accelerated Failure Analysis*

#### Description

Performs accelerated failure time model and prediction on each combination of features (e.g., selected modules).

#### Usage

```
accelFailAnalysis(Data, survival, time2day, eventCol="Dead", riskCol="Risk1",
               weight=NULL, minRecall4L=0.2, minRecall4H=0.1, until=10, xmin1=0,
                  xmax1=max(survival[, "Time"])*(time2day/365), predType="lp",
                  doTitle=TRUE, resultPath,
                  risk2col=c("Low"='green', "Int"='blue', "High"='red'),
                  doAddConfTable=FALSE, favRisk="High",
                  riskLevel, subSet=NULL, pvalDigits=0,
                  ylabKm="Survival probability", verbose=0)
```
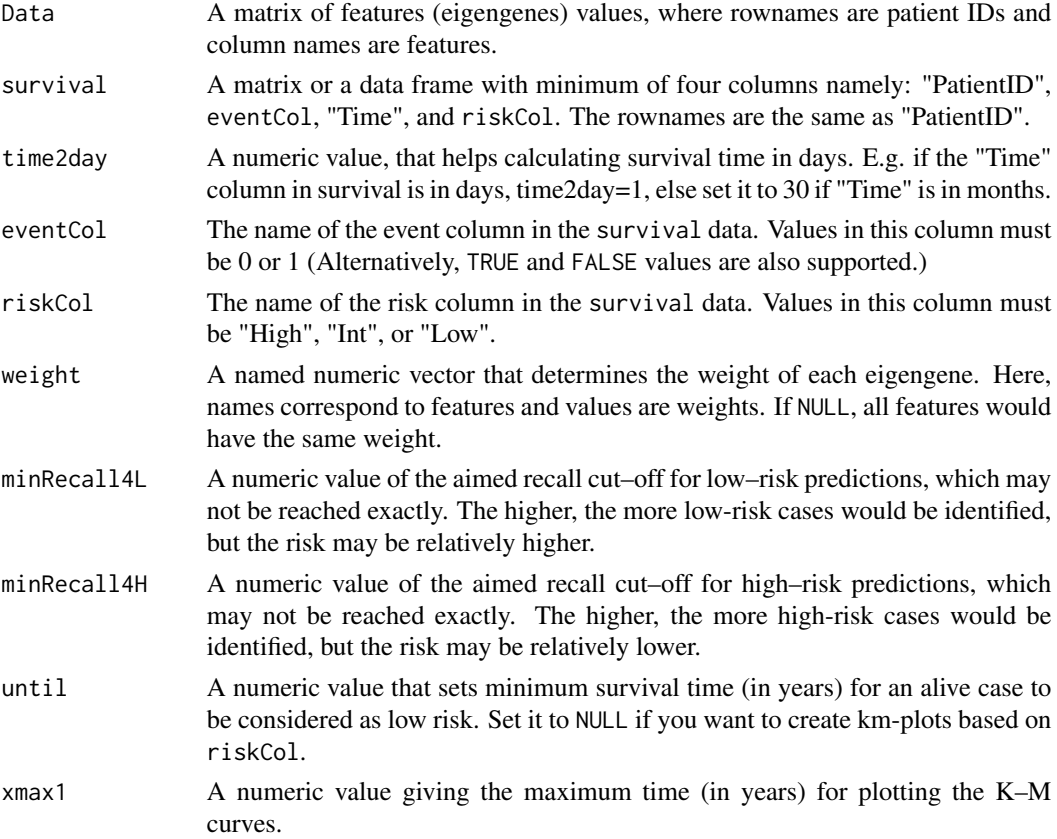

<span id="page-4-0"></span>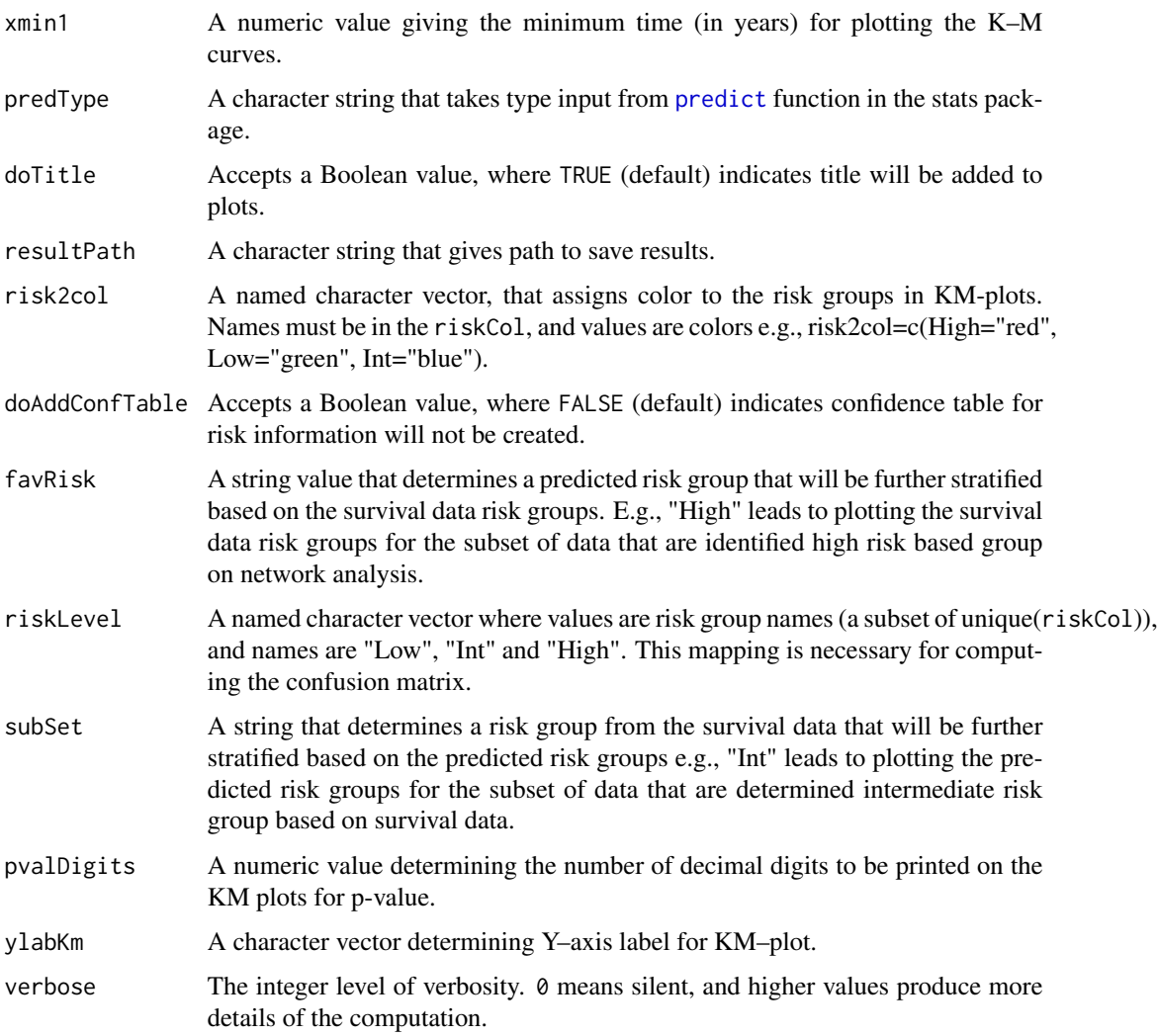

# Value

A list with following components:

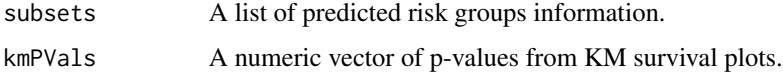

# References

R Core Team (2019). R: A language and environment for statistical computing. R Foundation for Statistical Computing, Vienna, Austria. [stats.](https://www.R-project.org/)

Therneau, T. (2020). A Package for Survival Analysis in R. R package version 3.1-12, [survival.](https://CRAN.R-project.org/package=survival)

Therneau, T.M., Grambsch, P.M., (2000). Modeling Survival Data: Extending the Cox Model. *Springer, New York. ISBN 0-387-98784-3*.

# See Also

[predict](#page-0-0), [analyzeSurvival](#page-5-1), [plotKM](#page-38-1)

#### Examples

```
data(toyCleanedAml)
data(toyEigengenes)
s1 <- toyCleanedAml$survival
head(s1) ## print
afOut <- accelFailAnalysis(Data=toyEigengenes, survival=s1,
                           time2day=1, riskCol="Risk1", until=1, xmax1=15,
                           resultPath=tempdir(),
                           riskLevel=c("Low"="Low", "Int"="Int", "High"="High"),
                           subSet="Int", verbose=1)
```
<span id="page-5-1"></span>analyzeSurvival *Survival analysis*

#### Description

It first performs Cox analysis to select up to 3 modules that result in the best risk group categorization based on network analysis. Then, an Accelerated Failure Time (AFT) analyzeSurvival is done using the selected modules.

#### Usage

```
analyzeSurvival(survival, eventCol="Dead", riskCol="Risk1", Data=NULL,
            excludeSamples=rownames(survival)[as.numeric(survival[,"Time"])<=0],
                  mus, netPath, outPath, favRisk="High", subSet=NULL,
                  doCox=TRUE, eOrMs="e", time2day=1, until=1,
                  xmax1=max(survival[, "Time"]) * (time2day/365),
            xmin1=0, minRecall4L=0.2, minRecall4H=0.05, verbose=0, doDebug=FALSE)
```
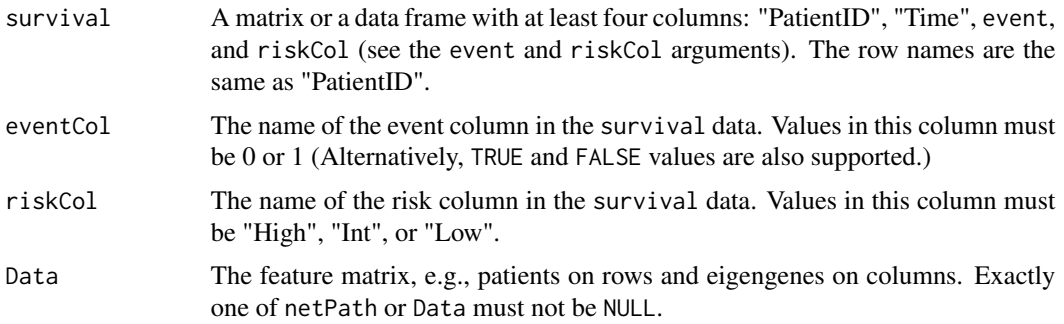

<span id="page-5-0"></span>

<span id="page-6-0"></span>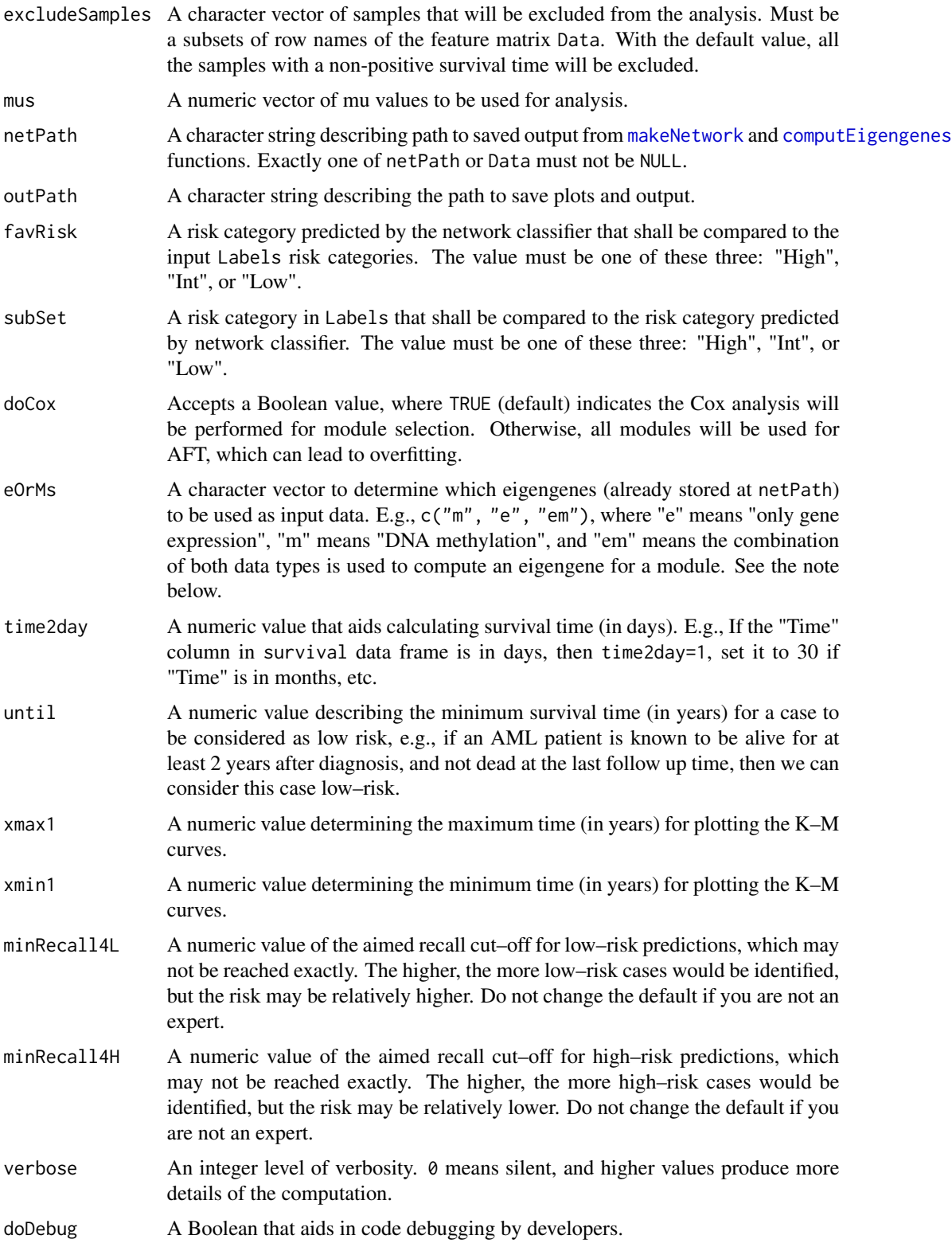

# <span id="page-7-0"></span>Details

When Data is not NULL, set netPath=NULL. When netPath is NULL, eorMs value is ignored. In the iNETgrate pipeline, we pass a value to netPath for training set analysis and set it to NULL for test set (i.e., validation) data.

# Value

A list with following components:

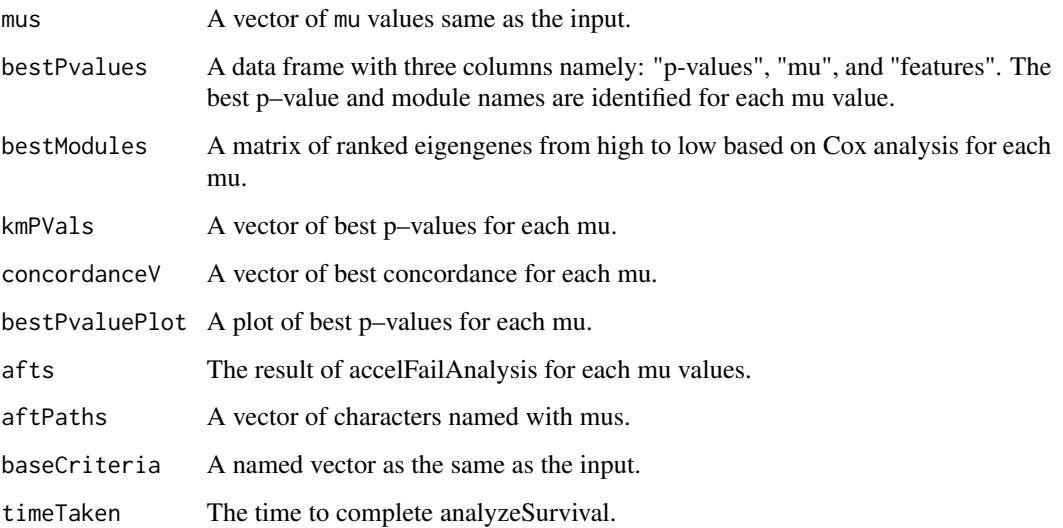

#### Note

If computEigengene is ran with genExpr=NULL, then "e" and "em" cannot be used here. Similarly, if computEigengene(eigenloci=NULL, ...), then "m" and "em" cannot be used here. If in the next step of the analysis the eigengenes will be combined in a linear combination (common), then the "em" eigengene is redundant and not needed.

#### References

R Core Team (2019). R: A language and environment for statistical computing. R Foundation for Statistical Computing, Vienna, Austria. [stats.](https://www.R-project.org/)

Therneau, T. (2020). A Package for Survival Analysis in R. R package version 3.1-12, [survival.](https://CRAN.R-project.org/package=survival)

Therneau, T.M., Grambsch, P.M., (2000). Modeling Survival Data: Extending the Cox Model. *Springer, New York. ISBN 0-387-98784-3*.

# See Also

[makeNetwork](#page-36-1), [computEigengenes](#page-12-1), [prepareSurvival](#page-41-1), [inferEigengenes](#page-35-1), [accelFailAnalysis](#page-3-1), [plotKM](#page-38-1)

# analyzeSurvival 9

#### Examples

```
## Preparing data:
data(toyCleanedAml)
data(toyComputEloci)
eigenloci <- toyComputEloci$eigenloci
patientLabel <- as.matrix(toyCleanedAml$survival)[,"Risk1"]
dimnames1 <- list(c("High", "Low"), c("Risk1", "Risk2"))
netPath <- file.path(tempdir(), "net")
dir.create(netPath, showWarnings=FALSE)
print(paste("Results will be saved in:", netPath))
print(Sys.time())
## Make the network:
madeNetwork <- makeNetwork(genExpr=toyCleanedAml$genExpr, eigenloci=eigenloci,
                            geNames=colnames(eigenloci), mus=c(0.6),
                            outPath=netPath, verbose=1)
## Compute eigengenes:
## More samples maybe included if eigenloci=NULL below. See the note in ?computEigengenes.
eigengenes <- computEigengenes(genExpr=toyCleanedAml$genExpr,
                                  eigenloci=eigenloci, netPath=netPath,
                                  geNames=colnames(eigenloci), Labels=patientLabel,
                                  Label1="Low", Label2="High",
                                  mus=c(0.6), survival=toyCleanedAml$survival,
                                  mu2modules=madeNetwork$mu2modules)
## Survival analysis:
survRes <- analyzeSurvival(survival=toyCleanedAml$survival,
                             favRisk="High", subSet="Int", mus=0.6,
                             netPath=netPath, outPath=netPath,
                             eOrMs="e", xmax1=15, xmin1=0, verbose=1)
## Getting the best inetgrator:
bestPval <- survRes$bestPvalues ## Best p-values per mu value
## Alternatively, it can be read from the saved csv file:
bestPval <- read.csv(file=file.path(netPath, "bestPvalues_e.csv"), header=TRUE)
inetgrator <- bestInetgrator(bestPvalues=bestPval,
                              usefuLoci=toyComputEloci$usefuLoci,
                              lociPigen=toyComputEloci$lociPigen, netPath=netPath)
## Infer eigengenes for a validation dataset:
valExpr <- t(toyCleanedAml$genExpr)[1:10, ]
##^ In a real applications, the validation data must be independent from the train data.
inferred <- inferEigengenes(inetgrator=inetgrator, expr=valExpr)
## Plot the inferred eigengenes:
toPlot <- inferred$eigengeneS
plToPlot <- as.data.frame(patientLabel[rownames(toPlot)])
Pigengene::pheatmap.type(Data=scale(toPlot), annRow=plToPlot, cluster_cols=FALSE)
```
<span id="page-9-0"></span>print(Sys.time())

<span id="page-9-1"></span>bestInetgrator *Identifies the bestInetgrator*

#### Description

It creates the best integrator object by collecting all the weights corresponding to the best mu value from the results of the training dataset. The inetgrator can then be used to infer the eigengenes in validation datasets using the [inferEigengenes](#page-35-1) function.

#### Usage

```
bestInetgrator(bestPvalues, usefuLoci, lociPigen, netPath, verbose=0)
```
# Arguments

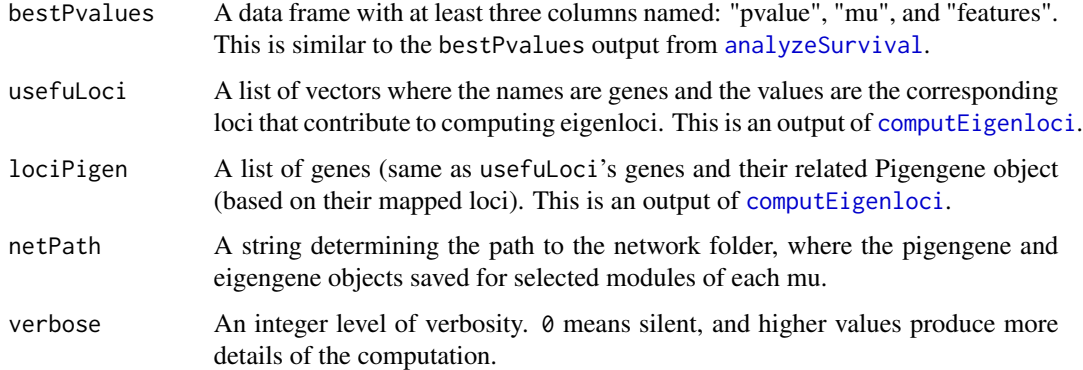

# Value

The output of the [computeInetgrator](#page-16-1) function corresponding to the best mu based on the analyzeSurvival.

# See Also

[inferEigengenes](#page-35-1), [analyzeSurvival](#page-5-1), [computEigenloci](#page-14-1), [computeInetgrator](#page-16-1), [pigengene-class](#page-0-0)

# Examples

```
## See the analyzeSurvival() for an example.
?analyzeSurvival()
```
<span id="page-10-1"></span><span id="page-10-0"></span>

#### Description

This is a wrapper function that executes [preprocessDnam](#page-43-1) and [prepareSurvival](#page-41-1) functions to preprocess and impute DNA methylation and clinical data respectively. It also creates the [sample2pat](#page-44-1) mappings for gene expression and DNA methylation data.

#### Usage

```
cleanAllData(genExpr, genExprSampleInfo, rawDnam, rawDnamSampleInfo=NULL,
         sampleCol="barcode", patientCol="patient", sampleTypeCol="shortLetterCode",
              sampleTypesIn=NULL, savePath, isFfpe=c(FALSE), annLib="Auto",
         clinical, patientIDCol="bcr_patient_barcode", eventCol="vital_status",
              event="Dead", timeCol="days_to_last_followup", riskFactorCol,
              riskCatCol=NULL, riskHigh="High", riskLow="Low", verbose=0)
```
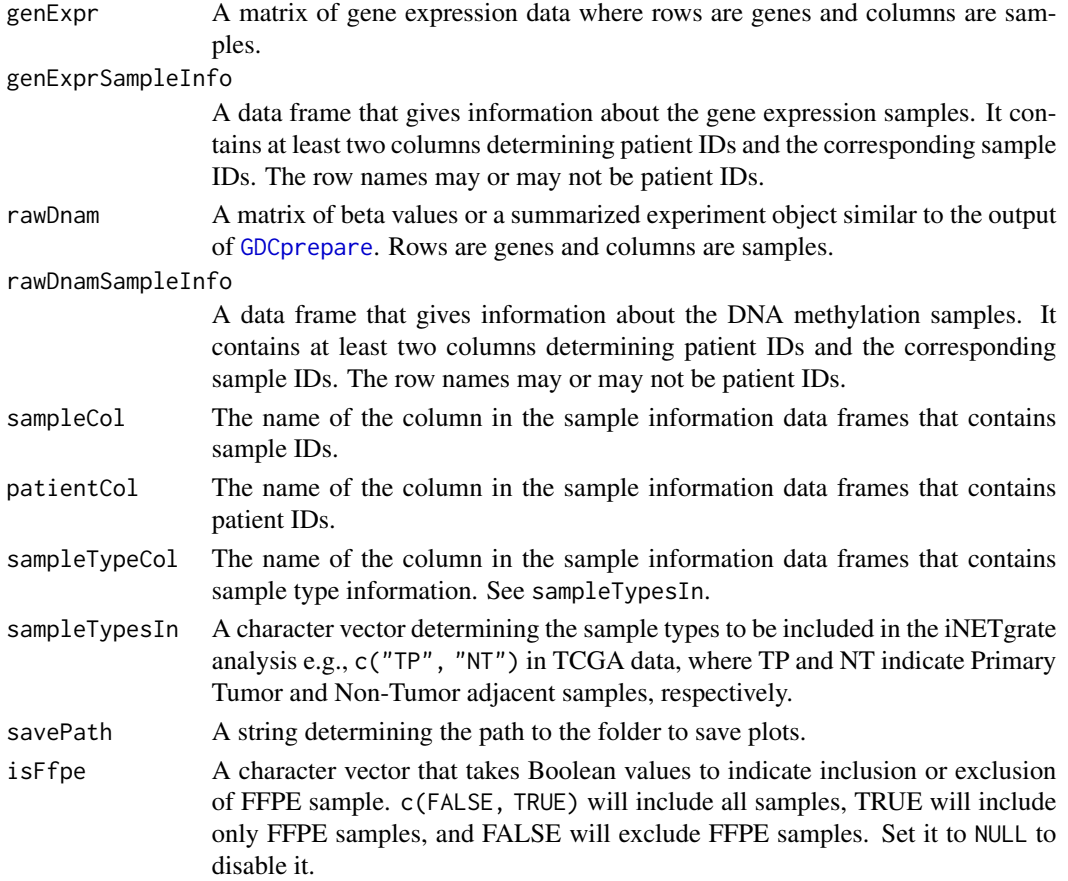

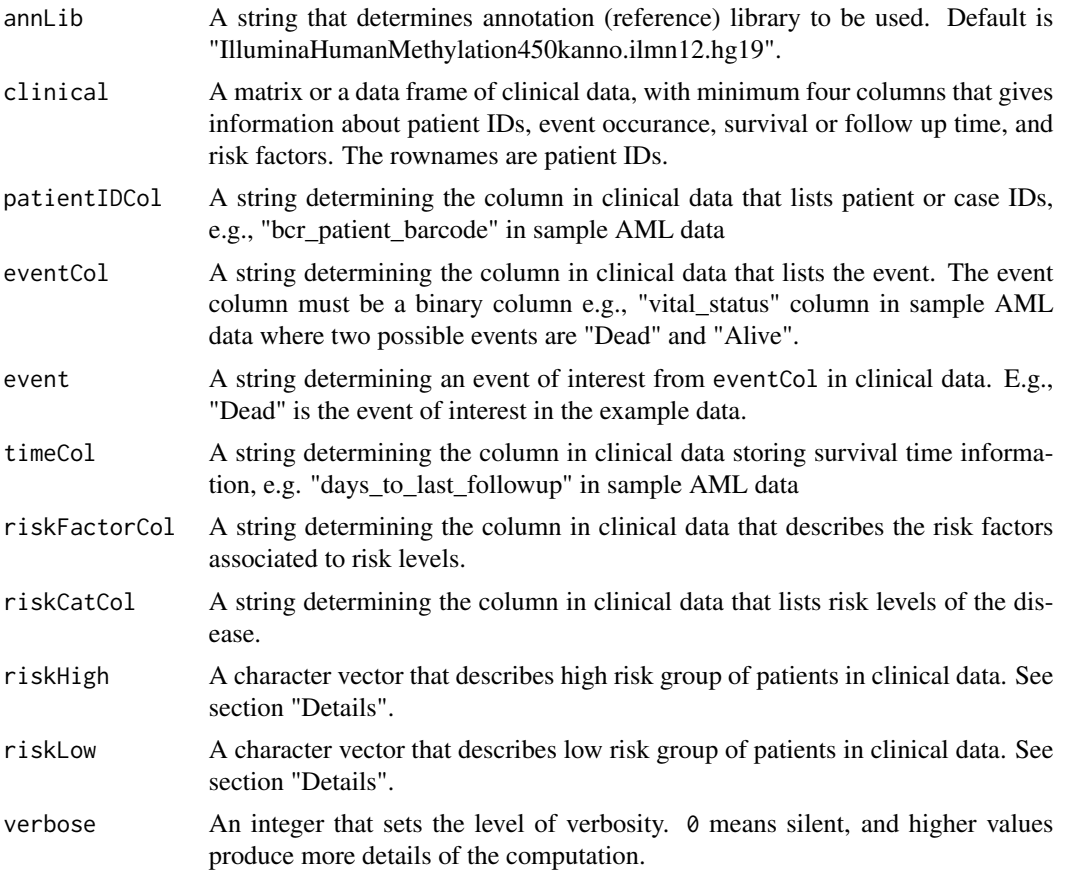

# Details

When riskCatCol is NULL, riskHigh and riskLow are expected to have values that belong to riskFactorCol. When riskCatCol is defined, riskHigh and riskLow are expected to have values that belong to riskCatCol. All riskCatCol, riskHigh and riskLow cannot be NULL at the same time.

# Value

A list with following components:

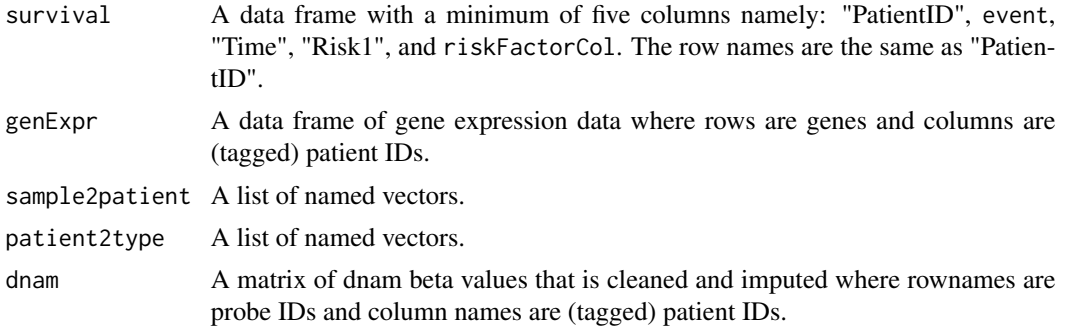

<span id="page-12-0"></span>locus2gene A data frame where rownames are probeIDs and at least 4 columns that contain information about probeIDs, geneIDs, genomic coordinates, and chromosome information.

# See Also

[prepareSurvival](#page-41-1), [preprocessDnam](#page-43-1), [sample2pat](#page-44-1)

#### Examples

```
data(toyRawAml)
riskCatCol <- "acute_myeloid_leukemia_calgb_cytogenetics_risk_category"
riskFactorCol <- "cytogenetic_abnormalities"
cleaned <- cleanAllData(genExpr=toyRawAml$genExpr,
                         genExprSampleInfo=toyRawAml$genExprSampleInfo,
                         rawDnam=toyRawAml$rawDnam, savePath=tempdir(),
                         clinical=toyRawAml$clinical, riskCatCol=riskCatCol,
                         riskFactorCol=riskFactorCol, riskHigh="Favorable",
                         riskLow="Poor", verbose=1)
```
<span id="page-12-1"></span>computEigengenes *Compute eigengenes of combined modules.*

#### Description

Computes eigengenes (features) for network modules obtained from expression and dnam data combined.

#### Usage

```
computEigengenes(genExpr=NULL, eigenloci=NULL, netPath, geNames,
                 Labels, Label1, Label2, mus, combiningMu=NA,
                 survival, event="Dead", doIgnoreNas=FALSE,
                 mu2modules, doWarn=TRUE, verbose=0)
```
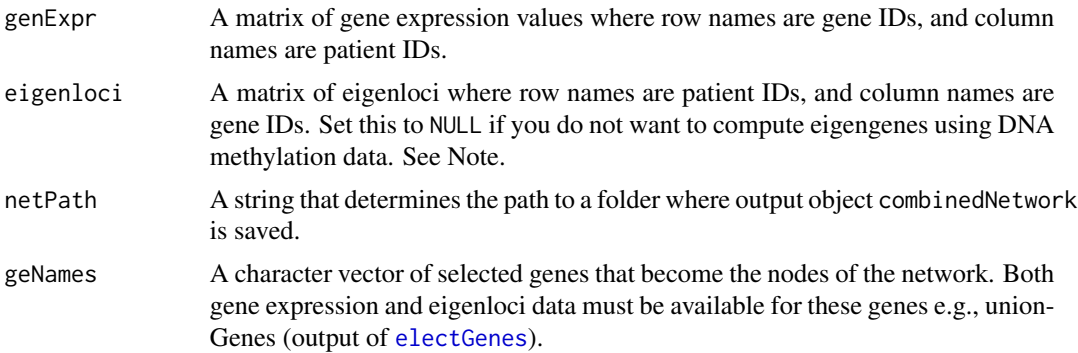

<span id="page-13-0"></span>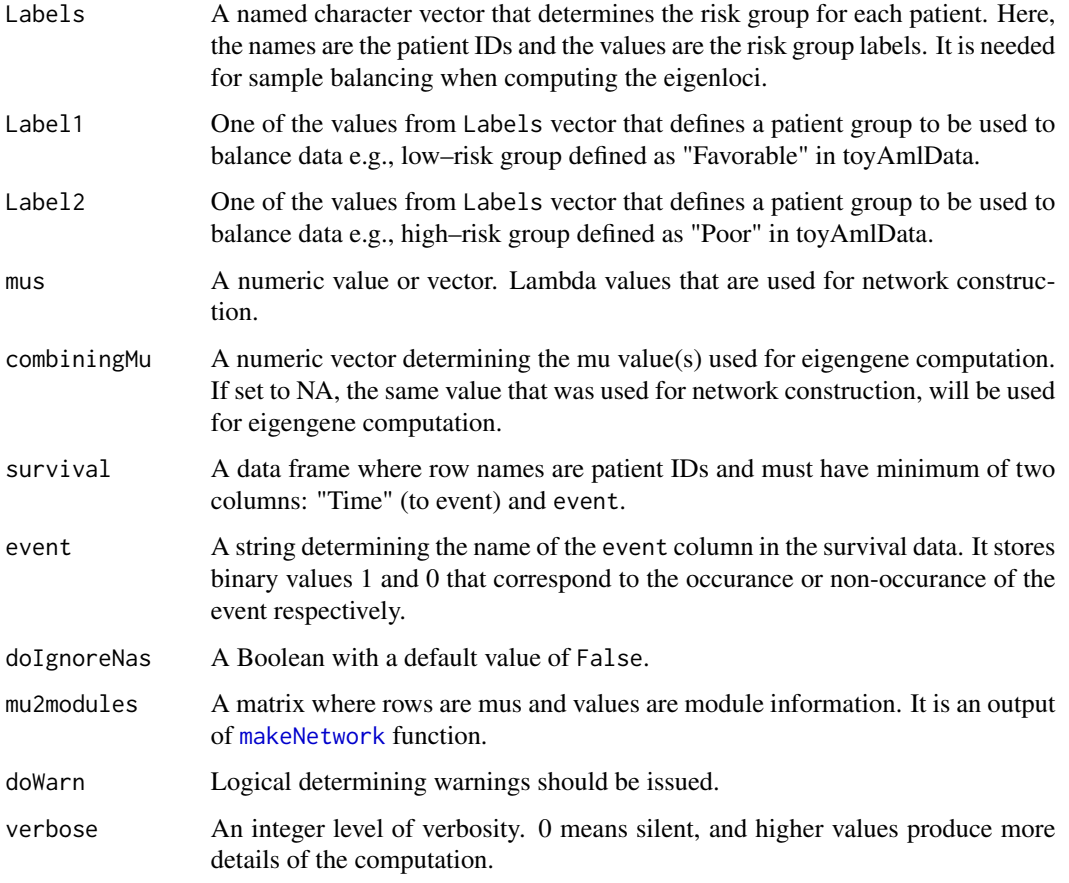

# Value

A list with following components:

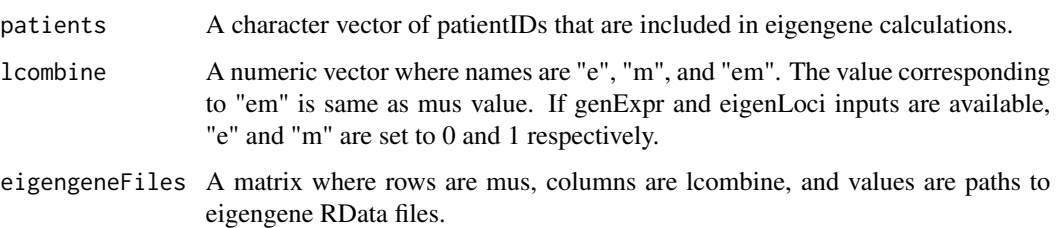

# Note

If eigenloci!=NULL, eigengenes will be computed only for those cases that have both gene expression and DNA methylation data, which can lead to fewer samples for the subsequent analysis. Because eigengenes computed using DNA methylation usually highly correlate with eigengenes computed using gene expression, setting eigenloci=NULL can be reasonable in some datasets to include more samples in the subsequent analysis. Either way, the DNA methylation data have been already used to build the network in the previous steps of the iNETgrate pipeline.

#### <span id="page-14-0"></span>computEigenloci 15

#### References

Foroushani, A. *et al.* (2016) Large-scale gene network analysis reveals the significance of extracellular matrix pathway and homeobox genes in acute myeloid leukemia: an introduction to the Pigengene package and its applications, *BMC MedicalGenomics*.

# See Also

[makeNetwork](#page-36-1) [compute.pigengene](#page-0-0), [project.eigen](#page-0-0)

#### Examples

```
data(toyCleanedAml)
data(toyComputEloci)
eigenloci <- toyComputEloci$eigenloci
patientLabel <- as.matrix(toyCleanedAml$survival)[,"Risk1"]
# Path to the network
netPath <- file.path(tempdir(), "net")
dir.create(netPath, showWarnings=FALSE)
madeNetwork <- makeNetwork(genExpr=toyCleanedAml$genExpr, eigenloci=eigenloci,
                            geNames=colnames(eigenloci), mus=c(0.6),
                            outPath=netPath, verbose=0)
## Usually eigenloci=NULL, see the note above.
eigengenes <- computEigengenes(genExpr=toyCleanedAml$genExpr,
                                  eigenloci=eigenloci, netPath=netPath,
                                  geNames=colnames(eigenloci), Labels=patientLabel,
                                  Label1="Low", Label2="High",
                                  mus=c(0.6), survival=toyCleanedAml$survival,
```
<span id="page-14-1"></span>computEigenloci *Computes an eigenloci for each gene*

#### **Description**

An eigenloci of a gene is a weighted average (PC1) of beta values of the most correlated loci (i.e., core) of that gene.

mu2modules=madeNetwork\$mu2modules)

#### Usage

computEigenloci(dnam, locus2gene, geNames, Labels, Label1, Label2, plotPath=NULL, genesColName="Gene\_Symbol", coordinatesColName="Genomic\_Coordinate", lociColName="probeID", dnamGene=NULL, doDebug=FALSE, verbose=0)

# <span id="page-15-0"></span>Arguments

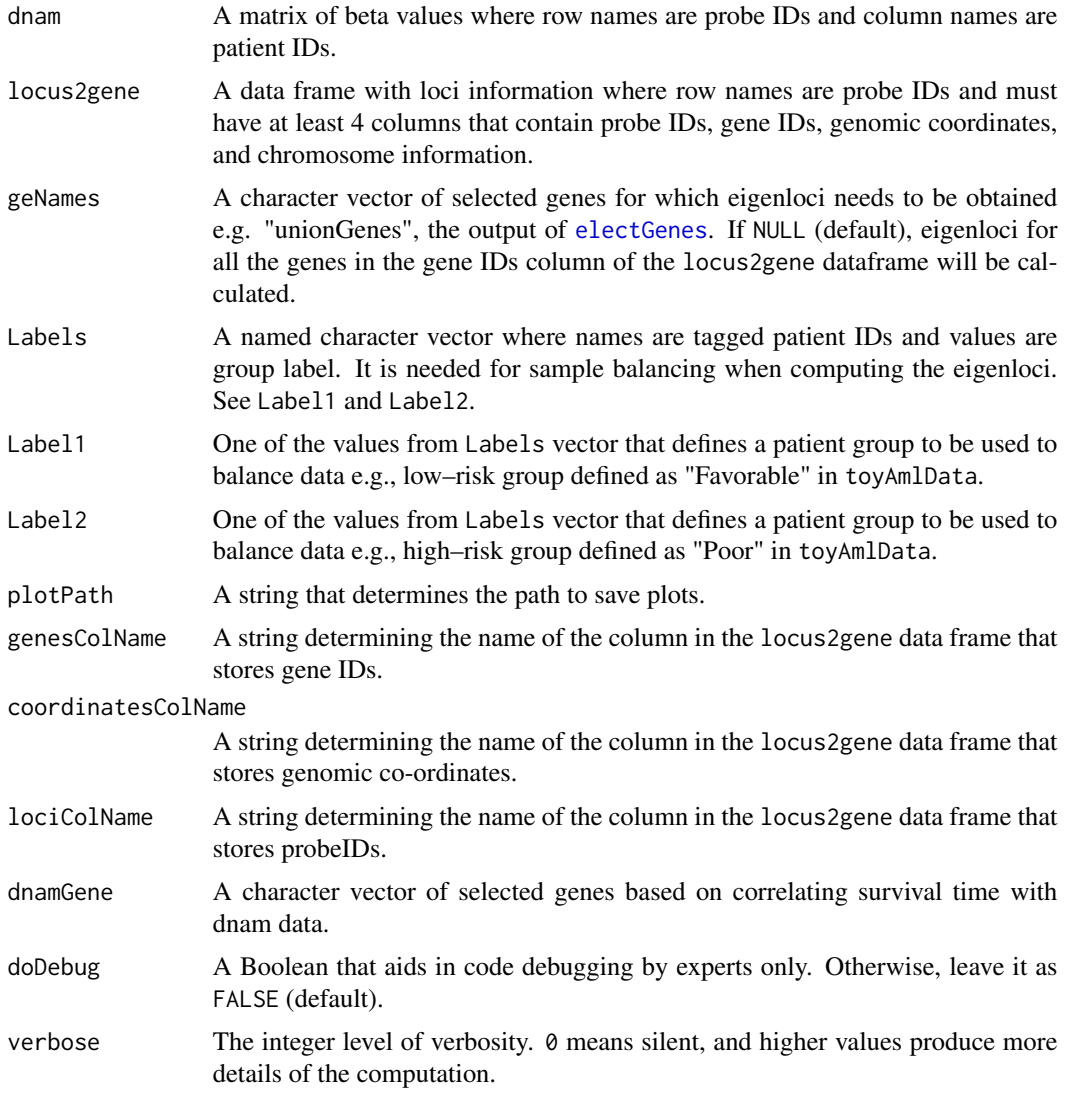

# Details

For each genes, first its core (i.e., the most connected cluster of its loci) is identified using the [findCore](#page-28-1) function. Then, an eigenloci for that gene is computed using PCA on the core loci, which optimizes the weights of each locus in the core.

#### Value

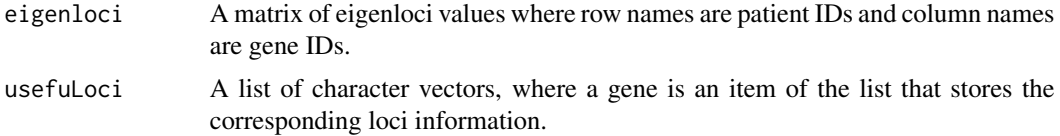

<span id="page-16-0"></span>lociPigen A list of Pigengene objects. Names are genes.

distanceToTss A list of distances of all selected loci to Transcription Start Sites (TSS). distanceToTssDnam

A list of distances of loci selected based on dnam data to TSS.

#### References

Amir Foroushani *et al.* (2016) Large-scale gene network analysis reveals the significance of extracellular matrix pathway and homeobox genes in acute myeloid leukemia: an introduction to the Pigengene package and its applications, *BMC MedicalGenomics*.

#### See Also

[compute.pigengene](#page-0-0), [project.eigen](#page-0-0), [distanceToTss](#page-21-1), [electGenes](#page-24-1)

#### Examples

```
data(toyCleanedAml)
plotPath <- file.path(tempdir(), "plots")
print(paste("Results will be saved in:", plotPath))
dir.create(plotPath, showWarnings=FALSE)
unionGenes <- c("BAI1", "CAPNS1", "CHD1", "CYC1", "EXT1", "FYB", "GFRA1", "HLX",
                "IDH3B", "PSMD8", "SGTA", "SLC1A5", "SSFA2", "TFAM", "TGIF1",
                "UBC", "ZNF70", "ST8SIA4", "ZNF485", "FOXN3", "HCG4", "FOXK1",
                "C2orf44")
survivalAml <- toyCleanedAml$survival
patientLabel <- setNames(as.character(survivalAml[,"Risk1"]), rownames(survivalAml))
inBoth <- intersect(colnames(toyCleanedAml$dnam), names(patientLabel))
dnamData <- toyCleanedAml$dnam[ ,inBoth]
eigenLoci <- computEigenloci(dnam=dnamData, locus2gene=toyCleanedAml$locus2gene,
                               geNames=unionGenes,
                           Labels=patientLabel[is.element(names(patientLabel), inBoth)],
                               Label1="Low", Label2="High", plotPath=plotPath,
                               verbose=1)
```
<span id="page-16-1"></span>computeInetgrator *Computes an inetgrator*

#### **Description**

It computes the integrator for an arbitrary mu value. For expert users only. Others can use the bestInetgrator function.

#### Usage

```
computeInetgrator(mu, usefuLoci, genePigens, lociPigen, moMe)
```
# <span id="page-17-0"></span>Arguments

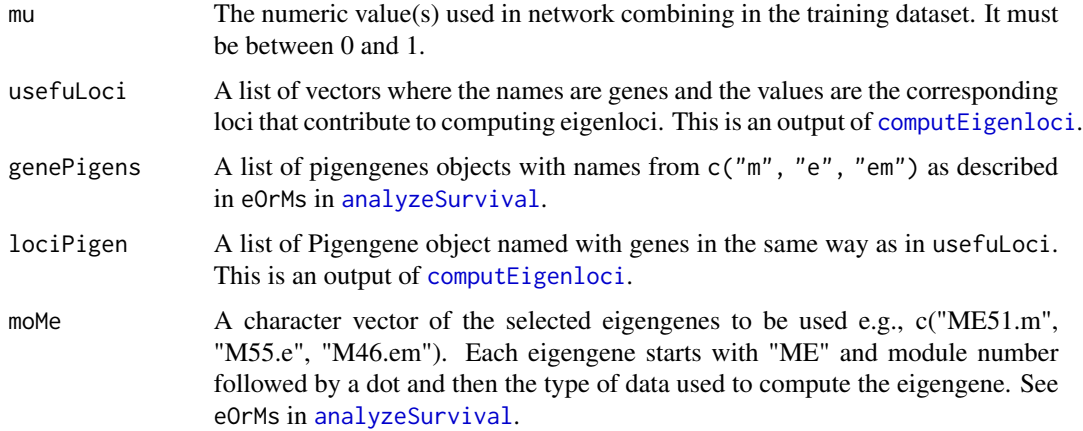

# Value

A list with following components:

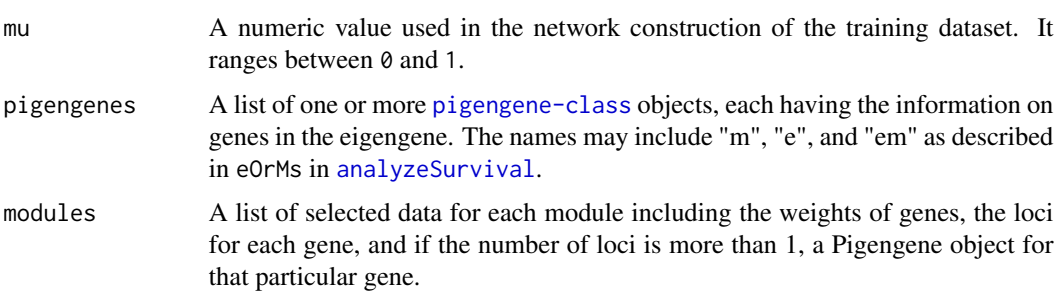

# See Also

[computEigenloci](#page-14-1), [bestInetgrator](#page-9-1), [pigengene-class](#page-0-0)

# Examples

```
## See the analyzeSurvival() for an example.
?analyzeSurvival()
```
<span id="page-17-1"></span>computeUnion *Computes union gene set*

# Description

Makes a union set of genes that have high correlation with survival time or vital status based on their expression or methylation levels.

# <span id="page-18-0"></span>computeUnion 19

# Usage

```
computeUnion(Genes, selectedGenes, loci, selectedLoci, locus2gene,
             doAlLoci=FALSE, genesColName="Gene_Symbol", lociColName="probeID",
             verbose=0)
```
# Arguments

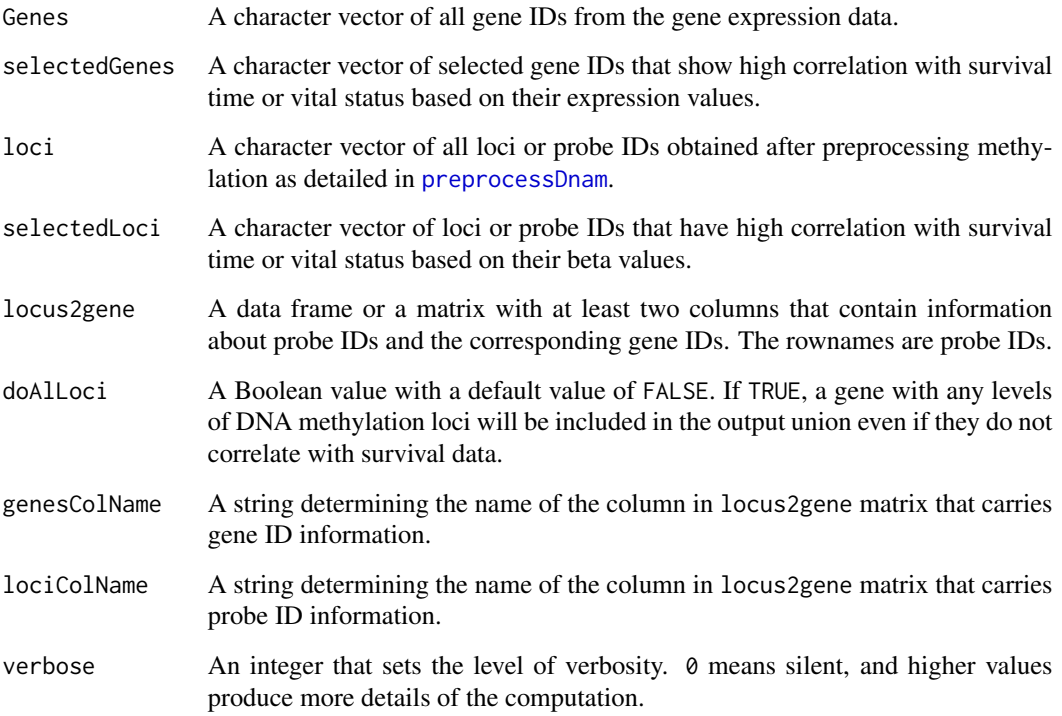

# Value

A list comprising of following objects:

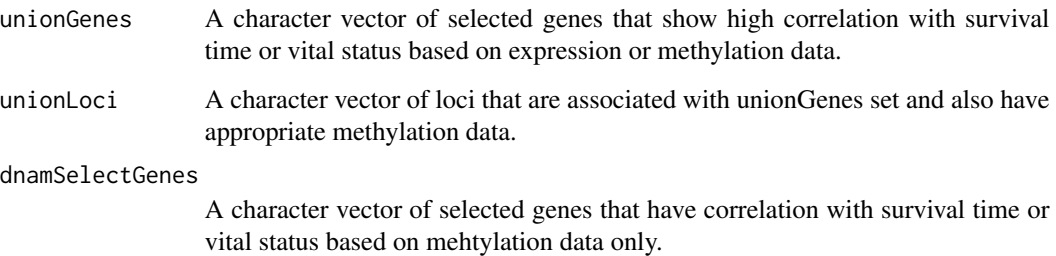

# See Also

[createLocusGene](#page-20-1), [electGenes](#page-24-1), [preprocessDnam](#page-43-1)

#### Examples

```
data(toyCleanedAml)
```

```
highCorGenes <- c("TRPV4", "CHN2", "WFDC1", "XPO1", "HTR7", "ABCC1", "TMCO3",
                  "FBXO22", "VWCE", "KLHL36", "APBA2", "IRF2BP2")
highCorLoci <- c("cg00044050", "cg00086266", "cg00112238", "cg00321478",
                 "cg00371239", "cg00375235", "cg00390484", "cg00424690",
                 "cg00448143", "cg00452755")
unionSet <- computeUnion(Genes=rownames(toyCleanedAml$genExpr),
                          loci=rownames(toyCleanedAml$dnam),
                          selectedGenes=highCorGenes, selectedLoci=highCorLoci,
                          locus2gene=toyCleanedAml$locus2gene, verbose=2)
```
coxAnalysis *Cox analysis*

# Description

Function to perform Cox regression analysis.

# Usage

```
coxAnalysis(dataCategory="training", inputTime, inputEvent, inputMatrix,
            outPath, weight=NULL, verbose=0)
```
# Arguments

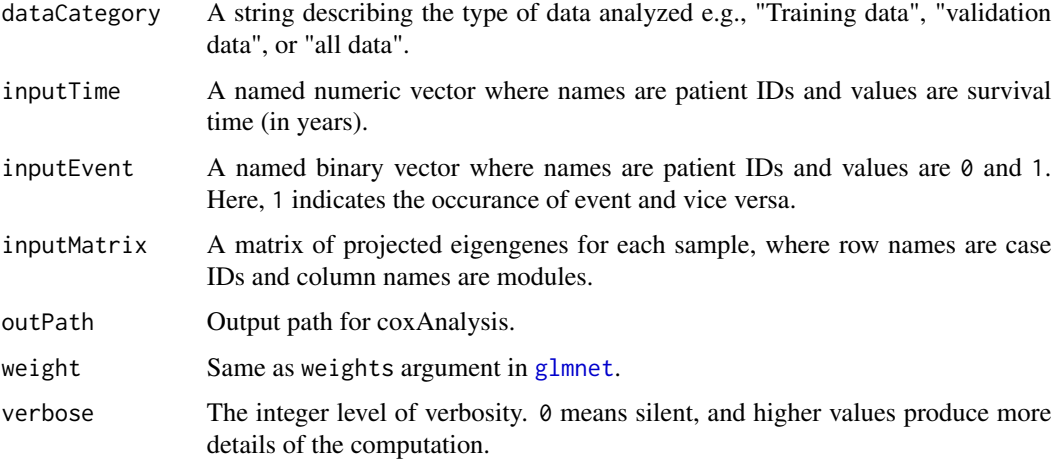

#### Value

A character vector of ranked input features (eigengenes) from high to low based on Cox analysis.

<span id="page-19-0"></span>

#### <span id="page-20-0"></span>createLocusGene 21

#### References

Friedman, J., Hastie, T., Tibshirani, R. (2010). Regularization Paths for Generalized Linear Models via Coordinate Descent; *Journal of Statistical Software* 33(1), 1-22; [glmnet.](http://www.jstatsoft.org/v33/i01/)

Simon, N., Friedman, J., Hastie, T., Tibshirani, R. (2011). Regularization Paths for Cox's Proportional Hazards Model via Coordinate Descent; *Journal of Statistical Software* 39(5), 1-13; [glmnet.](http://www.jstatsoft.org/v39/i05/)

Therneau, T. (2020). A Package for Survival Analysis in R; *R package version 3.1-12*; [survival.](https://CRAN.R-project.org/package=survival)

Therneau, T.M., Grambsch, P.M., (2000). Modeling Survival Data: Extending the Cox Model; *Springer, New York* ISBN 0-387-98784-3.

#### See Also

[glmnet](#page-0-0)

#### Examples

```
data(toyCleanedAml)
data(toyEigengenes)
survival <- toyCleanedAml$survival
inputTime <- setNames(survival[,"Time"]/365, nm=survival[,"PatientID"])
inputTime <- inputTime[inputTime > 0]
inBoth <- intersect(names(inputTime), rownames(toyEigengenes))
inputTime <- inputTime[is.element(names(inputTime), inBoth)]
inputEvent <- setNames(survival[is.element(survival$PatientID, inBoth), "Dead"],
                       nm=names(inputTime))
coxOut <- coxAnalysis(dataCategory="allSamples", inputTime=inputTime,
                      inputEvent=inputEvent, inputMatrix=toyEigengenes[inBoth,],
                      outPath=tempdir(), verbose=1)
```
<span id="page-20-1"></span>createLocusGene *Mapping one locus to one gene.*

# Description

Creates a dataframe that maps each loci to its corresponding gene and vice versa.

# Usage

```
createLocusGene(locus2gene="Auto", genesColName="Gene_Symbol", lociColName="probeID",
                 verbose=0)
```
#### Arguments

locus2gene A dataframe with minimum 4 columns including genesColName, lociColName, "Chromosome", and "Genomic\_Coodinate". Default "Auto" gets loci annotations from "IlluminaHumanMethylation450kanno.ilmn12.hg19".

<span id="page-21-0"></span>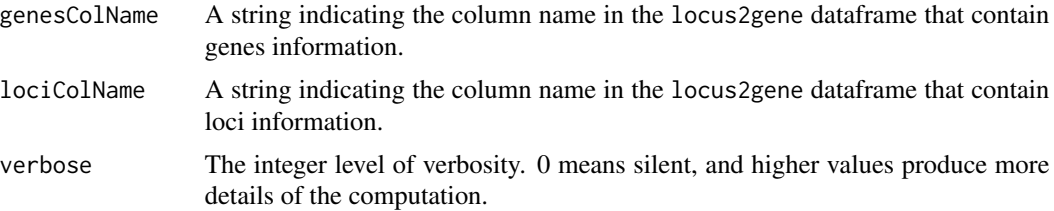

# Value

A list with following components:

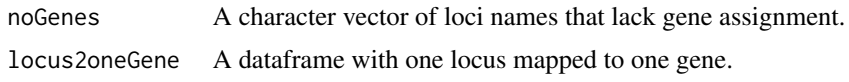

# Examples

data(toyCleanedAml)

locus2oneGene <- createLocusGene(locus2gene=toyCleanedAml\$locus2gene, verbose=1)

<span id="page-21-1"></span>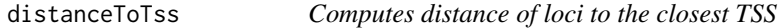

# Description

Computes distance of the input loci to the closest Transcription Start Site (TSS). Also, creates a plot to identify the fraction of loci that have distance less than 1000 bp to TSS.

# Usage

```
distanceToTss(usefuLoci, locus2oneGene, genesColName="Gene_Symbol",
                        coordinatesColName="Genomic_Coordinate",
                        lociColName="probeID", doWarn=FALSE, verbose=0)
```
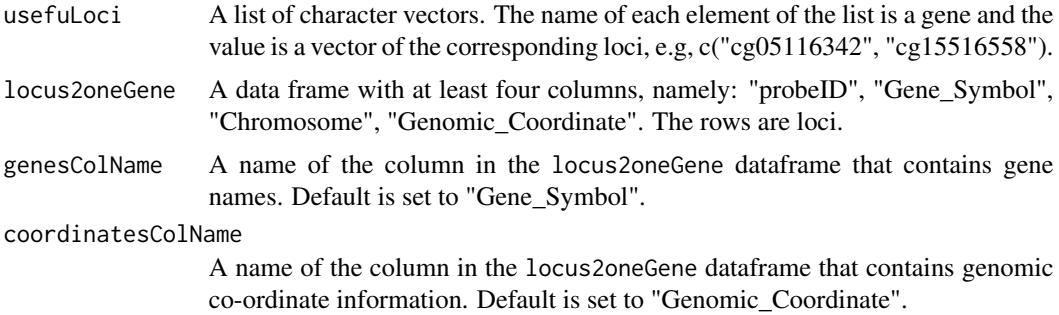

# <span id="page-22-0"></span>distanceToTss 23

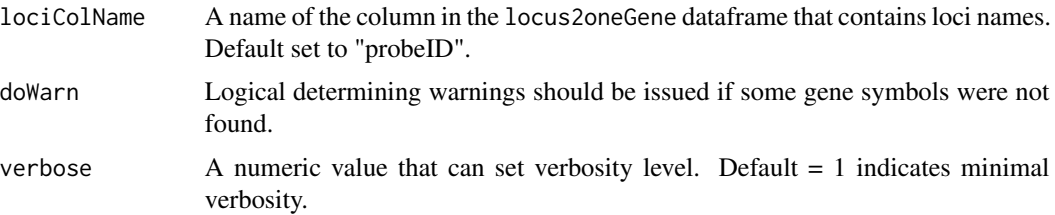

# Details

In the iNETgrate package this function is called in the [computEigenloci](#page-14-1) function.

# Value

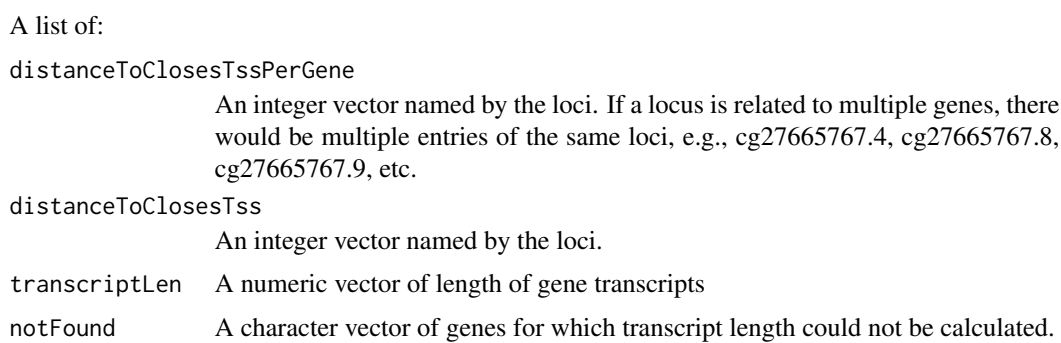

# See Also

[computEigenloci](#page-14-1)

#### Examples

```
data(toyCleanedAml)
genes1 <- c("FOXK1", "NTM", "MLPH", "SNTB1", "KCNA7", "XYLT1", "NF1")
## Creating locus2oneGene dataframe by calling createLocusGene function
createdLocusGene <- createLocusGene(locus2gene=toyCleanedAml$locus2gene,
                                     genesColName="Gene_Symbol",
                                     lociColName="probeID", verbose=0)
locus2oneGene <- createdLocusGene$locus2oneGene
subLocusGene <- locus2oneGene[is.element(locus2oneGene[ ,"Gene_Symbol"], genes1), ]
## A list of usefuLoci
usefuLoci <- split(subLocusGene$probeID, subLocusGene$Gene_Symbol)
computeDistance <- distanceToTss(usefuLoci=usefuLoci,
                                           locus2oneGene=locus2oneGene,
                                           genesColName="Gene_Symbol",
                                           coordinatesColName="Genomic_Coordinate",
```
lociColName="probeID", verbose=1)

<span id="page-23-0"></span>

# Description

Uses TCGAbiolinks to query, download, and save TCGA open-access data as an R object. THIS FUNCTION IS NOT CURRENTLY EXPORTED because it was based on the TCGA legacy data, which are not available any more.

#### Usage

```
downloaData(dataProject, savePath, doDnam=TRUE, doExpr=TRUE,
             doClinical=TRUE, doMirna=FALSE, offset0=NA, verbose=0)
```
# Arguments

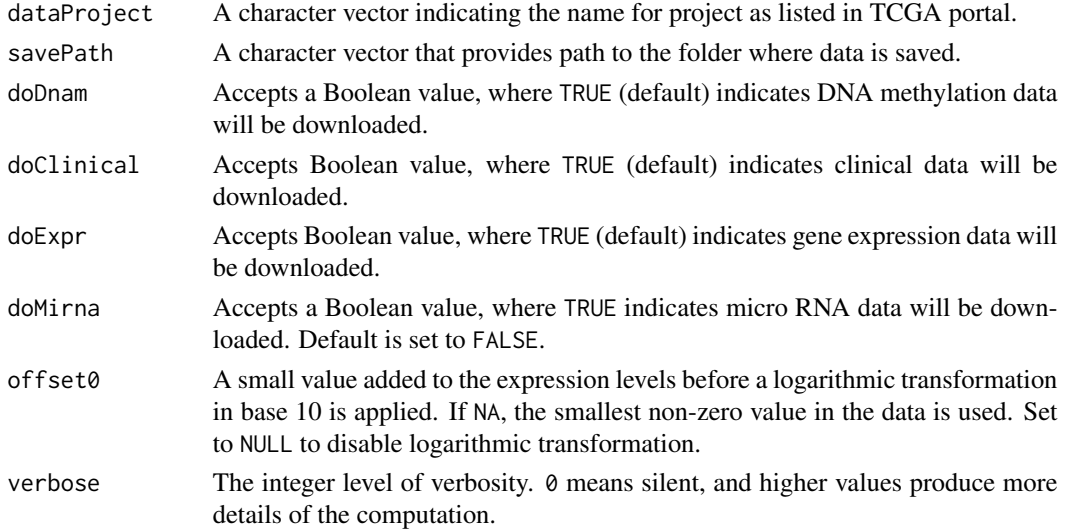

#### Value

A list with data saved as R object, paths to saved data, and parameters used. Some of the list elements are:

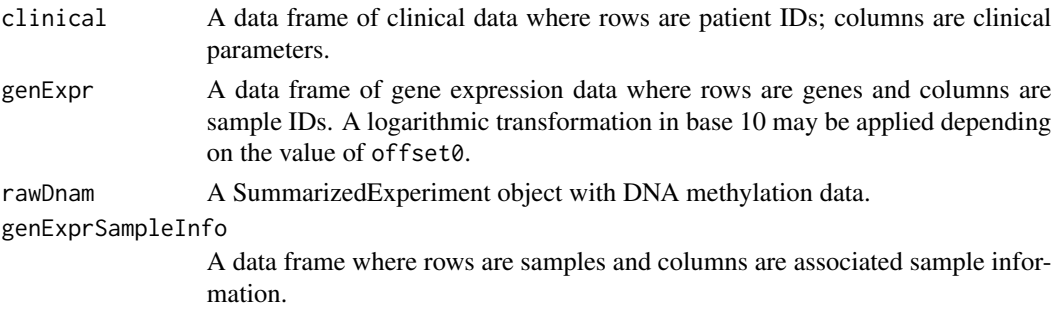

#### <span id="page-24-0"></span>electGenes 25

#### References

Colaprico, A., Silva T.C., Olsen, C., Garofano, L., Cava, C., Garolini, D., Sabedot, T., Malta, T., Pagnotta, S.M., Castiglioni, I., Ceccarelli, M., Houtan Noushmehr, G.B., (05 May 2016) TCGAbiolinks: An R/Bioconductor package for integrative analysis of TCGA data *Nucleic Acids Research* 44(8): e71. (doi:10.1093/nar/gkv1507); [TCGAbiolinks](https://www.bioconductor.org/packages/release/bioc/html/TCGAbiolinks.html)

Silva, T. C. *et al.* (2016). TCGA Workflow: Analyze cancer genomics and epigenomics data using Bioconductor packages, *F1000Research* 5.

Mounir, M. *et al.* (2019). New functionalities in the TCGAbiolinks package for the study and integration of cancer data from GDC and GTEx, *PLoS computational biology* 15.3 : e1006701.

#### See Also

[GDCquery](#page-0-0), [GDCdownload](#page-0-0), [GDCprepare](#page-0-0), [cleanAllData](#page-10-1)

#### Examples

```
## New TCGAbiolinks is buggy (2.24.3 < \text{Version } \leq 2.27.2).
tcgaAml <- downloaData(dataProject="TCGA-LAML", savePath=tempdir(),
                         doDnam=FALSE, doClinical=TRUE,
                          doExpr=FALSE, doMirna = FALSE)
```
<span id="page-24-1"></span>

electGenes *Selects input genes for iNETgrate analysis.*

# **Description**

Selects a set of genes that have moderate or high correlation with survival time or vital status based on their expression or methylation levels. This is a wrapper function that executes [filterLowCor](#page-26-1) for filtering out low correlation genes followed by the [computeUnion](#page-17-1) functions.

#### Usage

```
electGenes(genExpr, dnam, survival, savePath, event="Dead", locus2gene,
            genesColName="Gene_Symbol", lociColName="probeID",
            ratio=c(genExpr=1/3, dnam=1), minCor=c(genExpr=0.2, dnam=0.2),
            doAddTitle=TRUE, doAlLoci=FALSE, verbose=0)
```
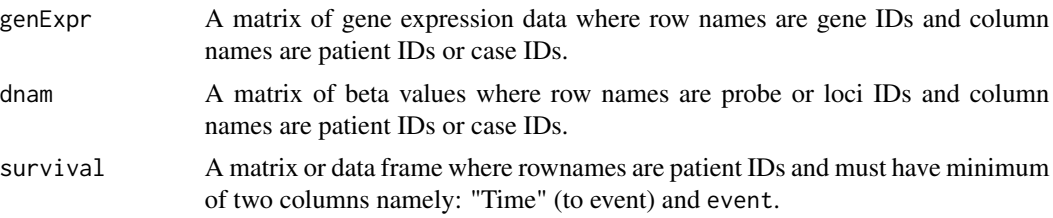

<span id="page-25-0"></span>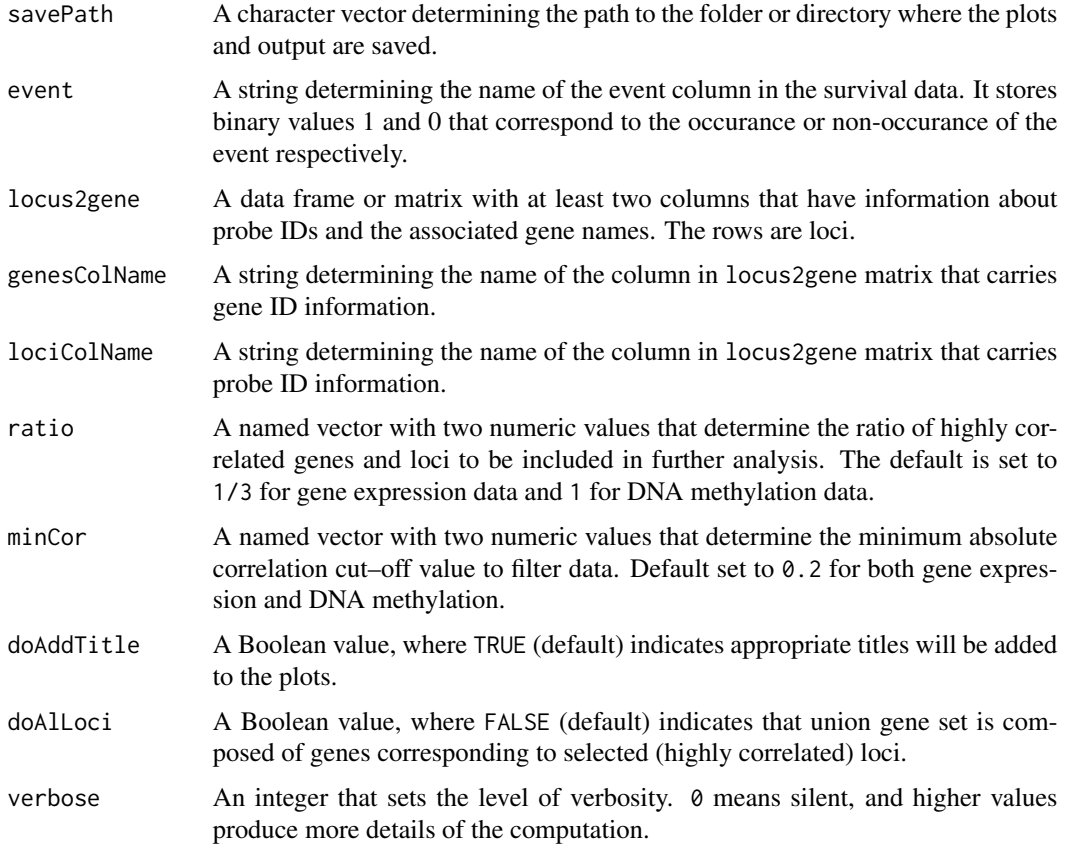

# Value

A list comprising of following objects:

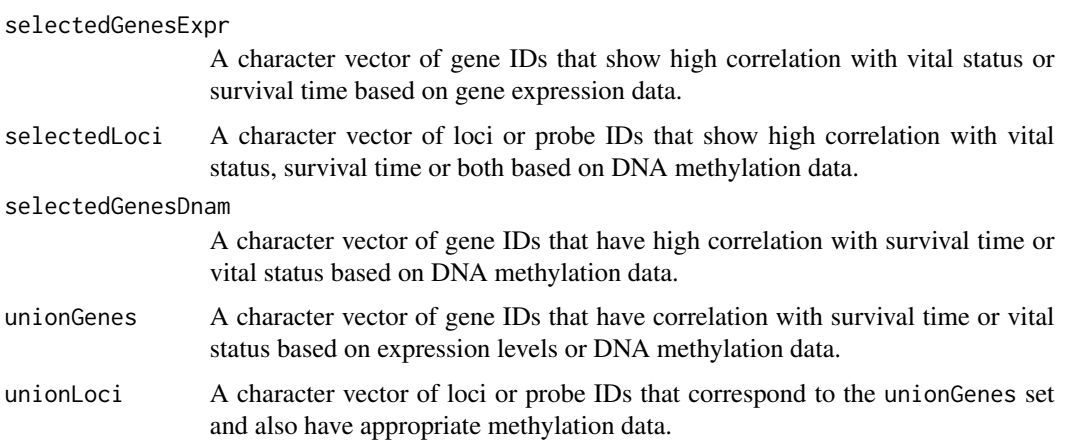

# See Also

[filterLowCor](#page-26-1), [computeUnion](#page-17-1)

# <span id="page-26-0"></span>filterLowCor 27

## Examples

data(toyCleanedAml)

```
electedGenes <- electGenes(genExpr=toyCleanedAml$genExpr, dnam=toyCleanedAml$dnam,
                             survival=toyCleanedAml$survival, savePath=tempdir(),
                            locus2gene=toyCleanedAml$locus2gene, verbose=1)
```
<span id="page-26-1"></span>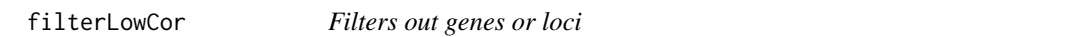

# Description

Filters genes or loci that have low correlation with survival time or vital status and selects highly correlated genes or loci for further analysis.

#### Usage

filterLowCor(Data, survival, whichData=c("expression", "dnam"), ratio=1/3, minCor=0.2, event="Dead", savePath, verbose=0)

# Arguments

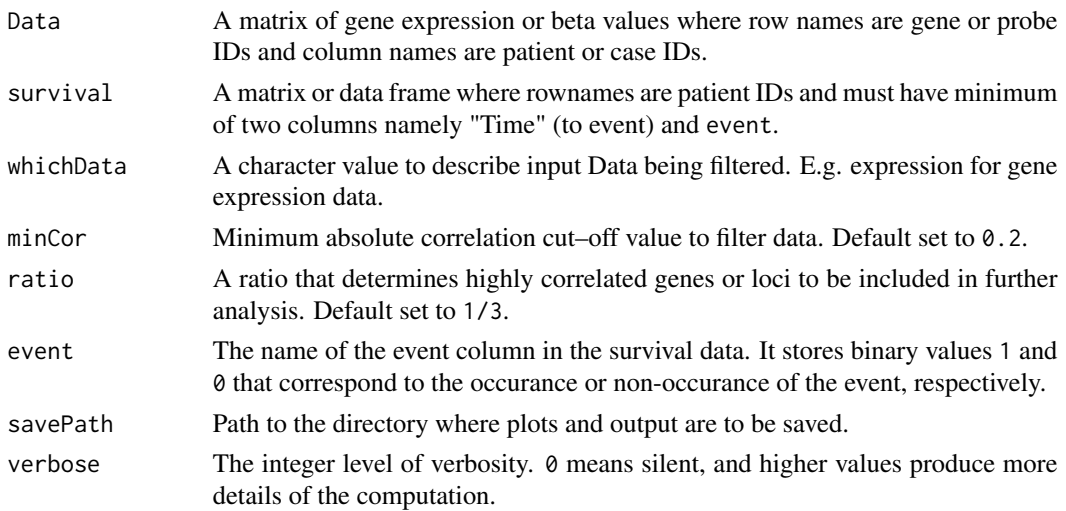

# Value

A list comprising of following objects:

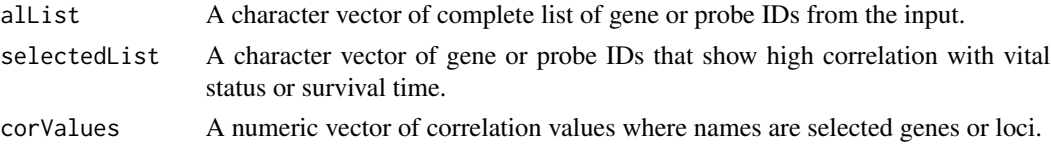

# See Also

[prepareSurvival](#page-41-1)

#### Examples

```
data(toyCleanedAml)
## Gene expression
filteredGeneExpr <- filterLowCor(Data=toyCleanedAml$genExpr,
                                   survival=toyCleanedAml$survival,
                                   savePath=tempdir(), whichData="expression")
## DNA methylation
filteredDnam <- filterLowCor(Data=toyCleanedAml$dnam,
                               survival=toyCleanedAml$survival,
                               savePath=tempdir(), whichData="dnam", ratio=1)
```
findAliveCutoff *Find Alive Cutoff*

#### Description

Finds the best (smallest) cutoff on hope where the ratio of alive cases, for which time1 > until, is at least 'ratio'.

# Usage

```
findAliveCutoff(hope, time1, until, minRecall=0.2, risk="Low",
                  Labels=NULL, doDebug=FALSE, resPath, verbose=0,
                  doPlot=FALSE, lowLabel="Low", highLabel="High")
```
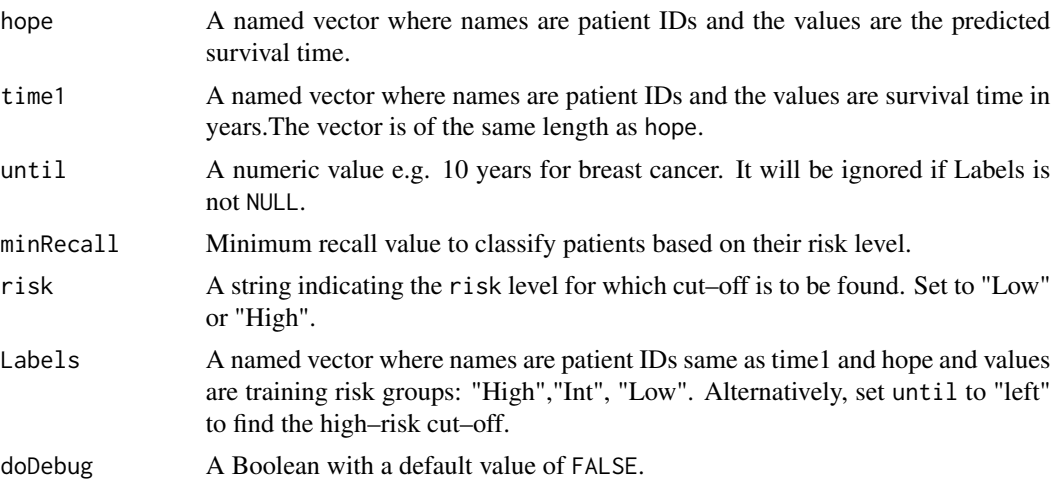

<span id="page-27-0"></span>

#### <span id="page-28-0"></span>findCore 29

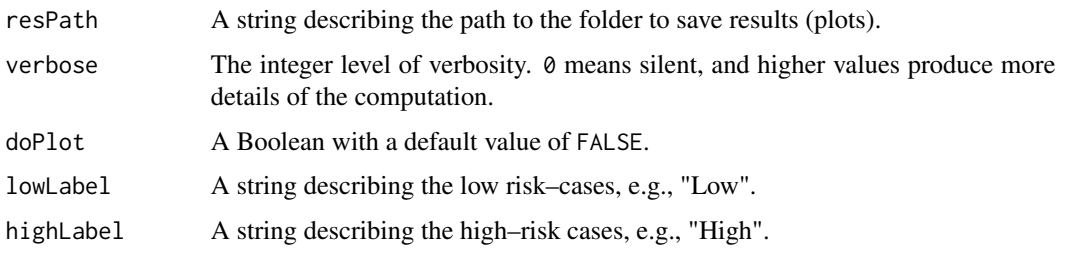

# Value

A list which contains:

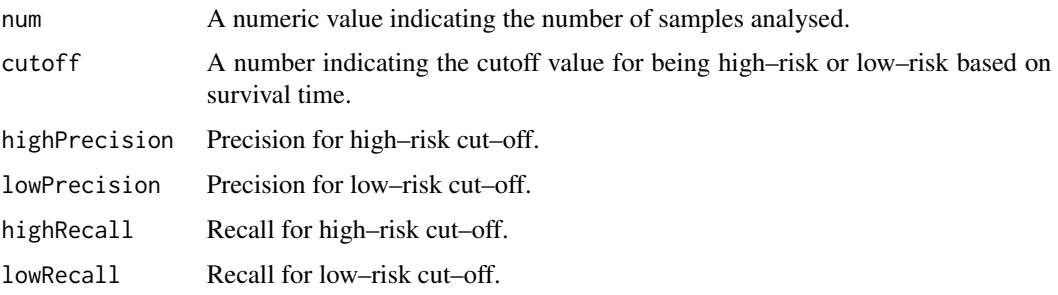

# Examples

```
data(toyCleanedAml)
survival <- toyCleanedAml$survival
## Labels <- setNames(survival[, "Risk1"], nm=survival[, "PatientID"])
time1 <- setNames(survival[, "Time"]/365, nm=survival[, "PatientID"])
dummyTime <- time1
dummyTime[1:100] <- dummyTime[1:100]/2
aliveCutoff <- findAliveCutoff(hope=dummyTime, time1=time1, until=1,
                                 resPath=tempdir(), doPlot=TRUE, verbose=2)
```
<span id="page-28-1"></span>findCore *Finds the most connected cluster of points*

# Description

Uses hierarchical clustering and a greedy approach to find "the core" (the most connected cluster of loci) for a gene in the given DNA methylation data.

### Usage

findCore(Data, Labels, Label1, Label2, verbose=0)

#### **Arguments**

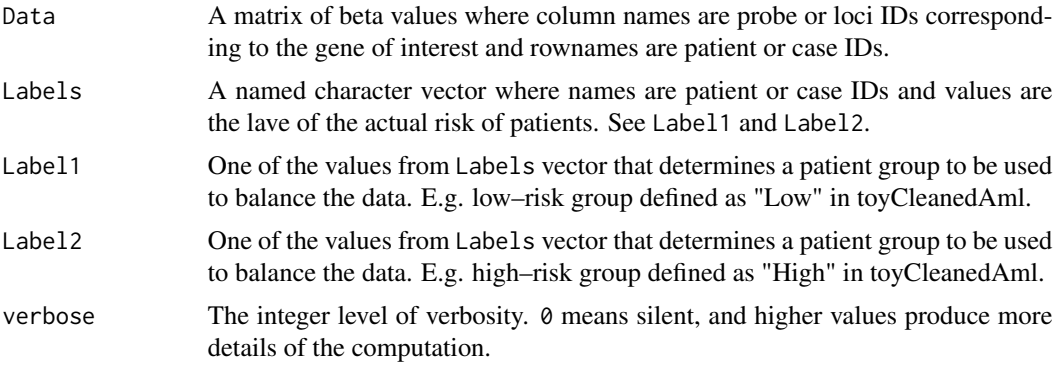

# Value

A list with following components:

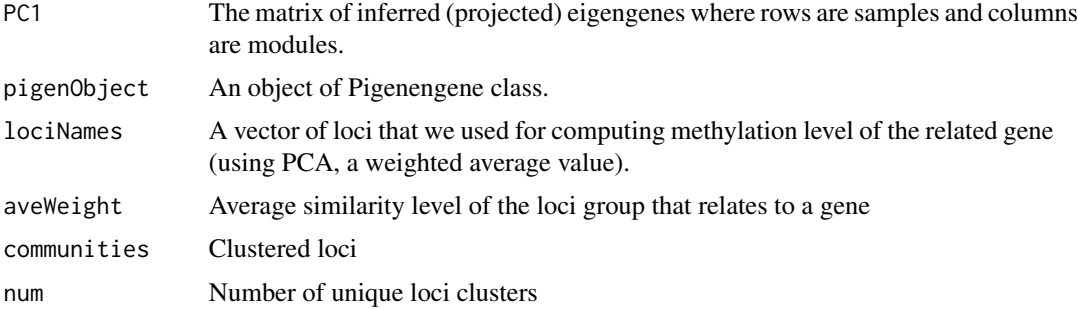

# References

Amir Foroushani et al. (2016) Large-scale gene network analysis reveals the significance of extracellular matrix pathway and homeobox genes in acute myeloid leukemia: an introduction to the Pigengene package and its applications, *BMC MedicalGenomics*.

#### Examples

```
data(toyCleanedAml)
```

```
unionGenes <- c("BAI1", "CAPNS1", "CHD1", "CYC1", "EXT1", "FYB", "GFRA1", "HLX",
                "IDH3B", "PSMD8", "SGTA", "SLC1A5", "SSFA2", "TFAM", "TGIF1",
                "UBC", "ZNF70", "ST8SIA4", "ZNF485", "FOXN3", "HCG4", "FOXK1",
                "C2orf44")
```

```
l2g <- toyCleanedAml$locus2gene
survival <- toyCleanedAml$survival
```

```
loci <- l2g[is.element(l2g[, "Gene_Symbol"], unionGenes), "probeID"]
patientLabel <- setNames(as.character(survival$Risk1), rownames(survival))
inBoth <- intersect(colnames(toyCleanedAml$dnam), names(patientLabel))
LabelsIn <- patientLabel[is.element(names(patientLabel), inBoth)]
```
# <span id="page-30-0"></span>findTcgaDuplicates 31

```
dnamData <- t(toyCleanedAml$dnam[loci, inBoth])
core <- findCore(Data=dnamData, Labels=LabelsIn, Label1="Low", Label2="High",
                  verbose=1)
```
<span id="page-30-1"></span>findTcgaDuplicates *Identify and remove duplicate samples*

# Description

Identifies sample IDs in gene expression and DNA methylation data that belong to same patients or obtained from same cell types or have been obtained or processed using same experimental techniques. The samples are removed using lexicographic sorting of the sample IDs as generally used in sorting TCGA samples.

# Usage

```
findTcgaDuplicates(sampleInfo, sampleCol="barcode", patientCol="patient",
                     sampleTypeCol="shortLetterCode", doTag=FALSE, verbose=0)
```
# Arguments

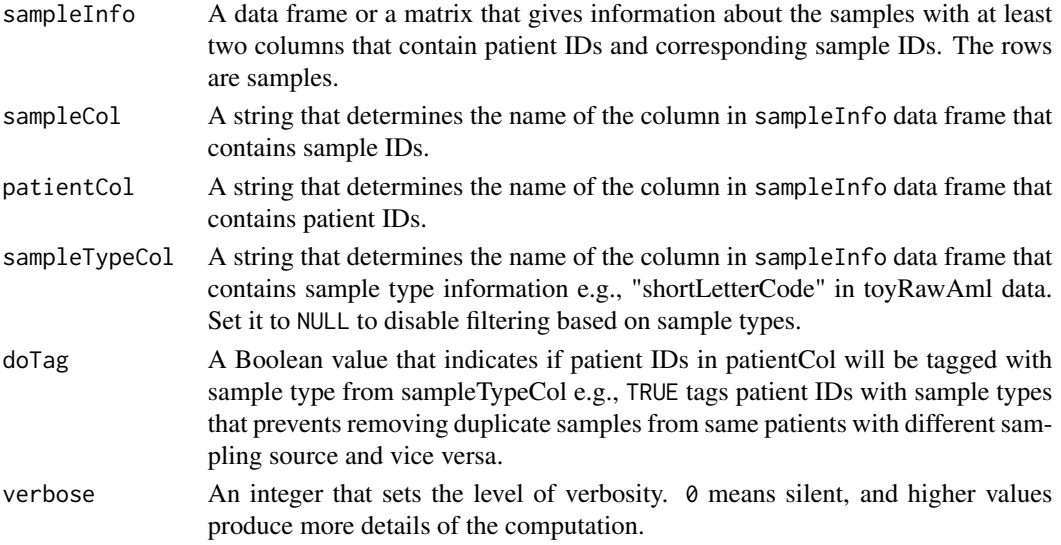

# Value

A list with following components:

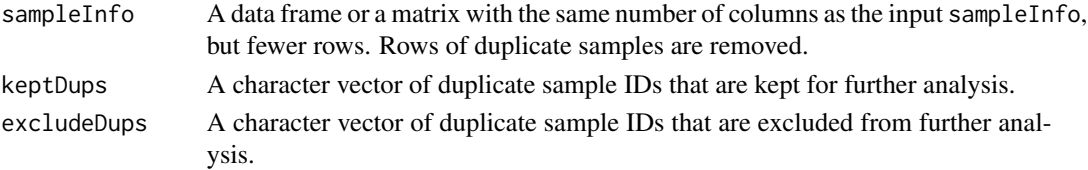

# See Also

[sample2pat](#page-44-1)

# Examples

data(toyRawAml)

```
removeDups <- findTcgaDuplicates(sampleInfo=toyRawAml$genExprSampleInfo,
                                   sampleCol="barcode", patientCol="patient",
                                   sampleTypeCol="shortLetterCode",
                                   doTag=TRUE, verbose=1)
```
<span id="page-31-1"></span>iNETgrate *iNETgrate - Runs entire iNETgrate pipeline.*

# Description

Runs the entire iNETgrate pipeline; from cleaning the data to finding the best modules and performing analyzeSurvival. Specifically, it computes the eigenloci (weighted average of beta values per gene), identifies the gene modules using coexpression network analysis, computes eigengenes, identifies best modules, reclassifies patients into risk groups based on the eigengene values, and performs analyzeSurvival.

# Usage

```
iNETgrate(Data, clinSettings, mus=(0:10)/10, saveDir="iNETgrate",
         annLib="Auto", isFfpe=c(FALSE), doRemoveTOM=TRUE,
         minModuleSize=5, corMethod="pearson", doReturNetworks=FALSE,
         RsquaredCut=0.75, combiningMu=NA, favRisk="High", subSet="Int",
         xmax1=15, xmin1=0, doCox=TRUE, eOrMs="e", time2day=1,
         until=1, minRecall4L=0.2, minRecall4H=0.05, verbose=0)
```
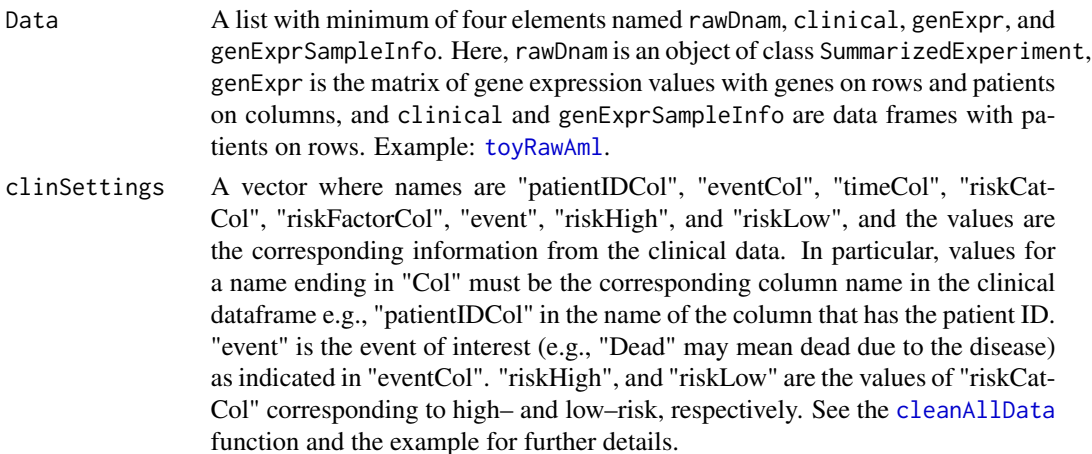

<span id="page-31-0"></span>

<span id="page-32-0"></span>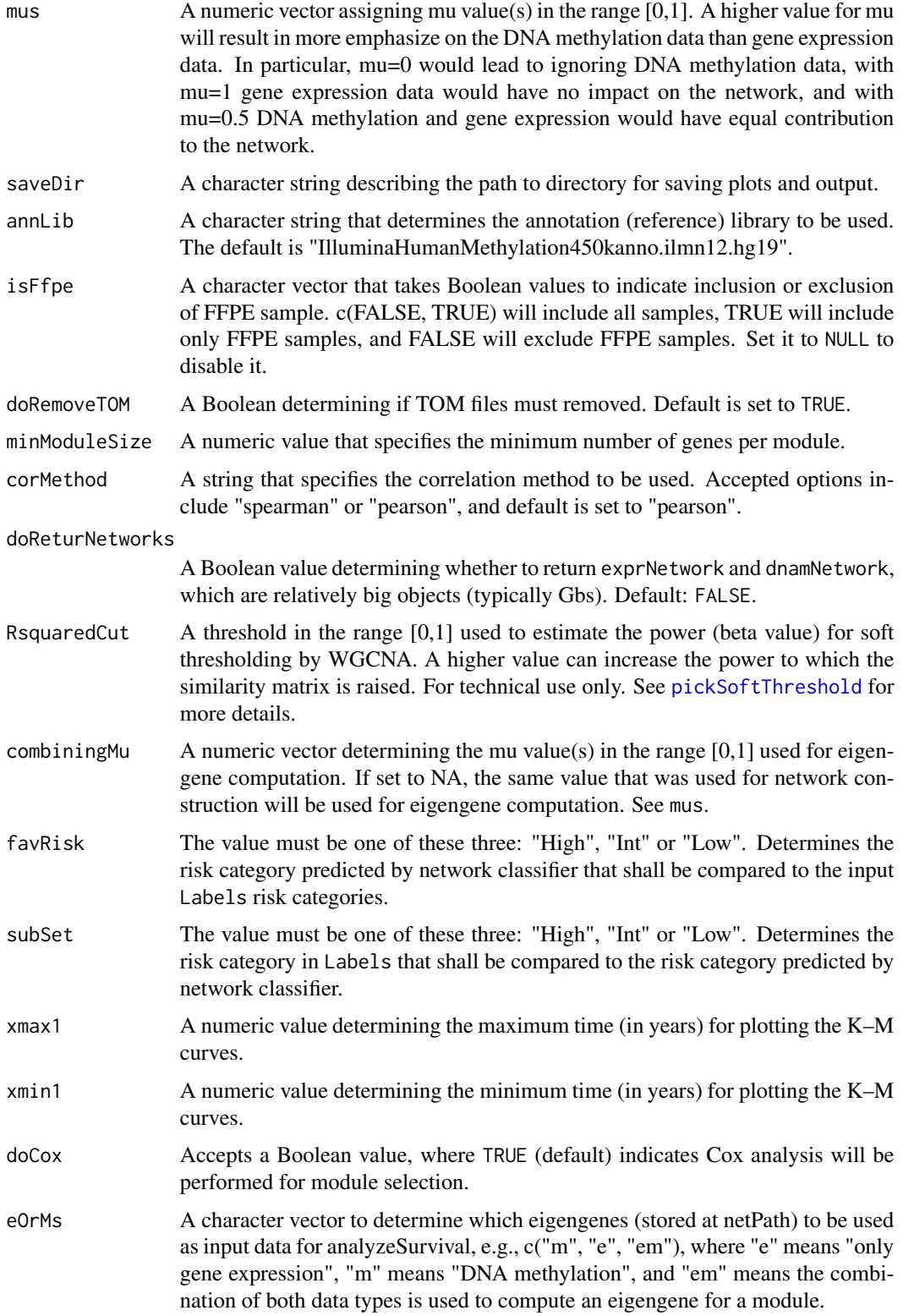

<span id="page-33-0"></span>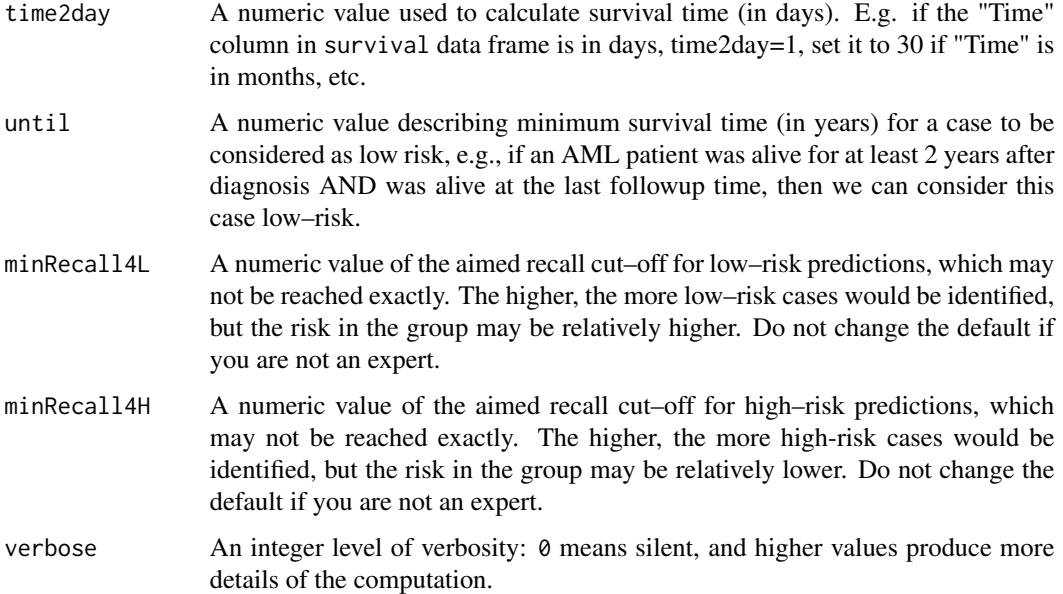

# Details

This is a wrapper function to run the iNETgrate pipeline in several steps. First, the input data is cleaned by dropping any missing data and imputing data as needed. Next, we exclude the genes for which there is no or negligible correlation between expression levels nor DNA methylation and survival data. We compute a weighted average of beta values per gene, and build a network using both gene expression as well as DNA methylation data. Gene modules are identified based on coexpression and DNA methylation correlation between genes. Then, the eigengenes for each module and each sample are calculated, where the expression of an eigengene of a module in a sample is the weighted average of the expression of the genes in that module in that sample. Technically, an eigengene is the first principal component of the gene expression levels in a module. Using PCA, we ensures that the maximum variance across all the training samples is explained by the eigengene. Next, we select a combination of 3 modules or less, based on a Cox regression analysis of survival data and the corresponding module eigengenes. Along the way, several self explanatory directories, and plots are created and stored under saveDir.

#### Value

A list with following components:

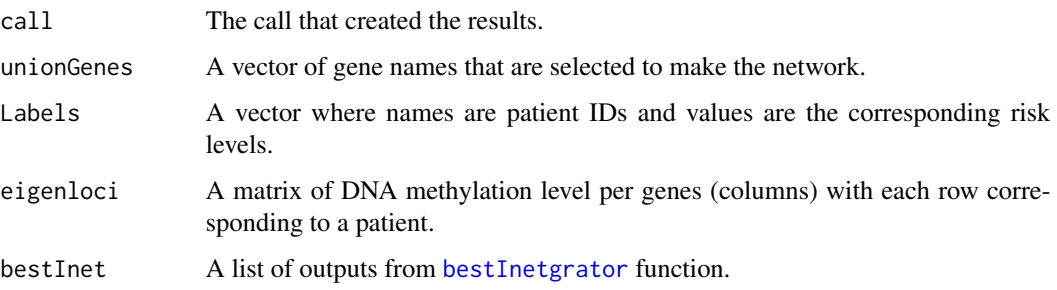

#### <span id="page-34-0"></span>iNETgrate 35

#### **Note**

The individual functions are exported to facilitate running the pipeline step–by–step and in a customized way.

#### References

R Core Team (2019). R: A language and environment for statistical computing. R Foundation for Statistical Computing, Vienna, Austria. [stats.](https://www.R-project.org/)

Foroushani, Amir, et al. (2017) Large-scale gene network analysis reveals the significance of extracellular matrix pathway and homeobox genes in acute myeloid leukemia: an introduction to the Pigengene package and its applications, *BMC medical genomics*, 10.1, doi.org/10.1186/s12920- 017-0253-6.

Langfelder, P. and Horvath, S., (2008) WGCNA: an R package for weighted correlation network analysis, *BMC Bioinformatics*, 9:559, doi:10.1186/1471-2105-9-559.

Langfelder P., Horvath S. (2012) Fast R Functions for Robust Correlations and Hierarchical Clustering. *Journal of Statistical Software*, 46(11),1-17. [WGCNA.](http://www.jstatsoft.org/v46/i11/)

# See Also

[pickSoftThreshold](#page-0-0), [cleanAllData](#page-10-1), [electGenes](#page-24-1), [makeNetwork](#page-36-1), [computEigengenes](#page-12-1), [bestInetgrator](#page-9-1), [analyzeSurvival](#page-5-1), [toyRawAml](#page-51-1)

#### Examples

```
## Preparing data:
data(toyRawAml)
```

```
## Set up clinical settings
clinSettings <- c("patientIDCol"="bcr_patient_barcode",
"eventCol"="vital_status",
"timeCol"="days_to_last_followup",
"riskCatCol"="acute_myeloid_leukemia_calgb_cytogenetics_risk_category",
"riskFactorCol"="cytogenetic_abnormalities",
"event"="Dead",
"riskHigh"="Poor",
"riskLow"="Favorable")
print(clinSettings)
```

```
## Printing few rows and columns of clinical data
head(toyRawAml$clinical[ , clinSettings[c("patientIDCol","eventCol", "timeCol",
                                          "riskCatCol", "riskFactorCol")]])
```

```
inetgrateRes <- iNETgrate(Data=toyRawAml, clinSettings=clinSettings, mus=0.6)
```
<span id="page-35-1"></span><span id="page-35-0"></span>

# Description

It computes features (eigengenes) for the test (validation) dataset.

# Usage

```
inferEigengenes(inetgrator, dnam=NULL, expr, verbose=0)
```
# Arguments

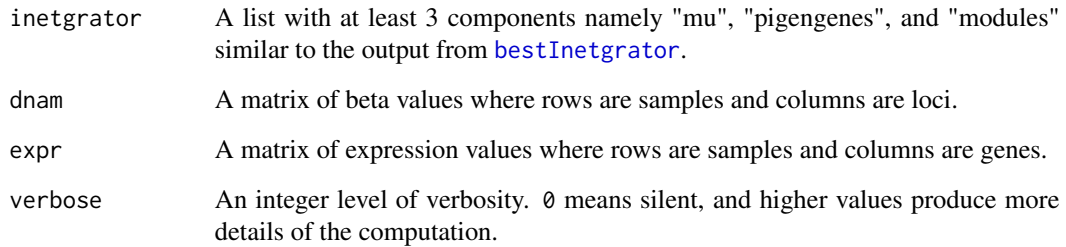

# Value

A list with following components:

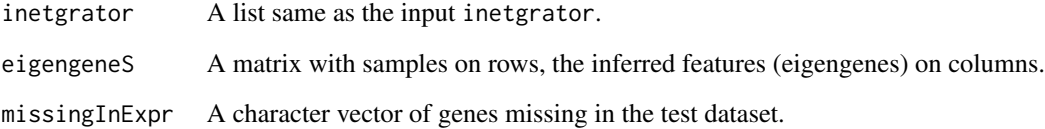

# See Also

[bestInetgrator](#page-9-1), [computEigenloci](#page-14-1)

# Examples

```
## See the analyzeSurvival() for an example.
?analyzeSurvival()
```
<span id="page-36-1"></span><span id="page-36-0"></span>

# Description

Uses the adjacency to create a network from input data. Then, uses the mu value to create a combined network from the expression network and DNAm network.

#### Usage

```
makeNetwork(genExpr, eigenloci, geNames, mus, doRemoveTOM=TRUE, outPath,
             minModuleSize=5, corMethod="pearson", doReturNetworks=FALSE,
             RsquaredCut=0.75, doSaveCombined=FALSE, verbose=0)
```
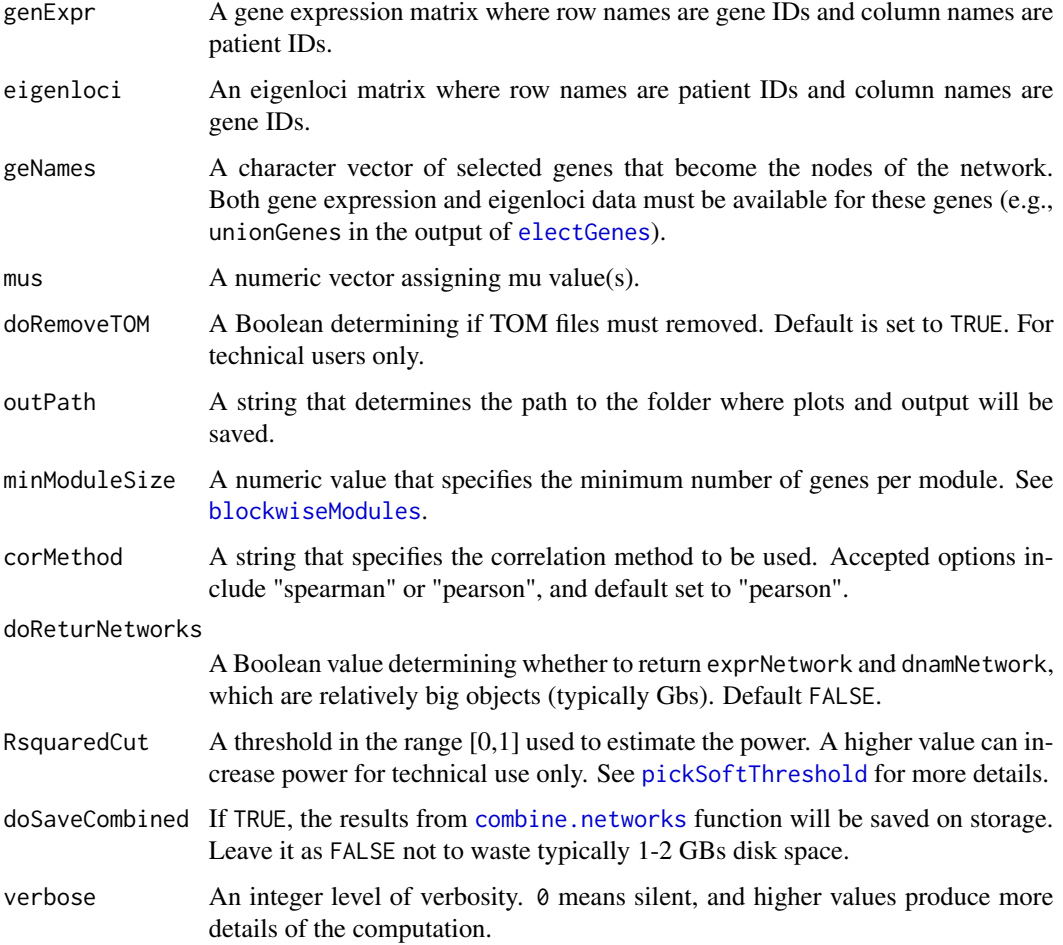

<span id="page-37-0"></span>Value

A list with following components:

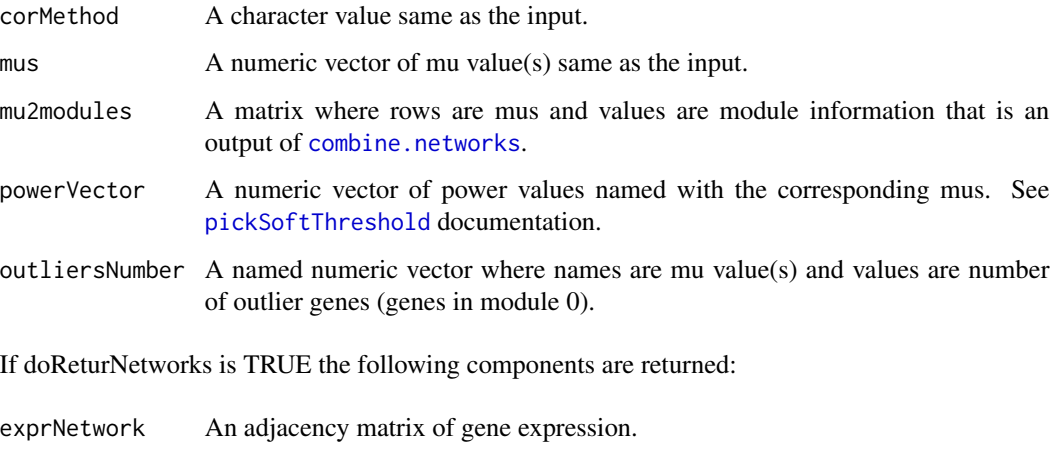

dnamNetwork An adjacency matrix of DNA methylation.

#### References

Langfelder, P. and Horvath, S., (2008) WGCNA: an R package for weighted correlation network analysis, *BMC Bioinformatics*, 9:559, doi:10.1186/1471-2105-9-559

Langfelder P., Horvath S. (2012) Fast R Functions for Robust Correlations and Hierarchical Clustering. *Journal of Statistical Software*, 46(11),1-17. [WGCNA](http://www.jstatsoft.org/v46/i11/)

Foroushani, A. *et al.* (2016) Large-scale gene network analysis reveals the significance of extracellular matrix pathway and homeobox genes in acute myeloid leukemia: an introduction to the Pigengene package and its applications, *BMC MedicalGenomics*.

# See Also

[combine.networks](#page-0-0), [pickSoftThreshold](#page-0-0), [blockwiseModules](#page-0-0), [electGenes](#page-24-1)

#### Examples

```
data(toyCleanedAml)
data(toyComputEloci)
eigenloci <- toyComputEloci$eigenloci
```

```
netPath <- file.path(tempdir(), "net")
dir.create(netPath, showWarnings=FALSE)
madeNetwork <- makeNetwork(genExpr=toyCleanedAml$genExpr, eigenloci=eigenloci,
                            geNames=colnames(eigenloci), mus=c(0.6),
                            doRemoveTOM=FALSE, outPath=netPath, verbose=1)
```
<span id="page-38-1"></span><span id="page-38-0"></span>

# Description

Plots KM (survival) plots, one curve per each risk group cases.

# Usage

```
plotKM(inputTime, inputEvent, cond,
       cond2Color=c("Low"='green', "Int"='blue', "High"='red'),
       titleText=NULL, weight=rep(1, times=length(inputTime)),
       doIntLow4pval=FALSE, plotFile=NULL, legendCex=1.7,
      ylab1="Survival Probablity", pvalDigits=0, xmax1=Inf, xmin1=0,
      verbose=0, ...)
```
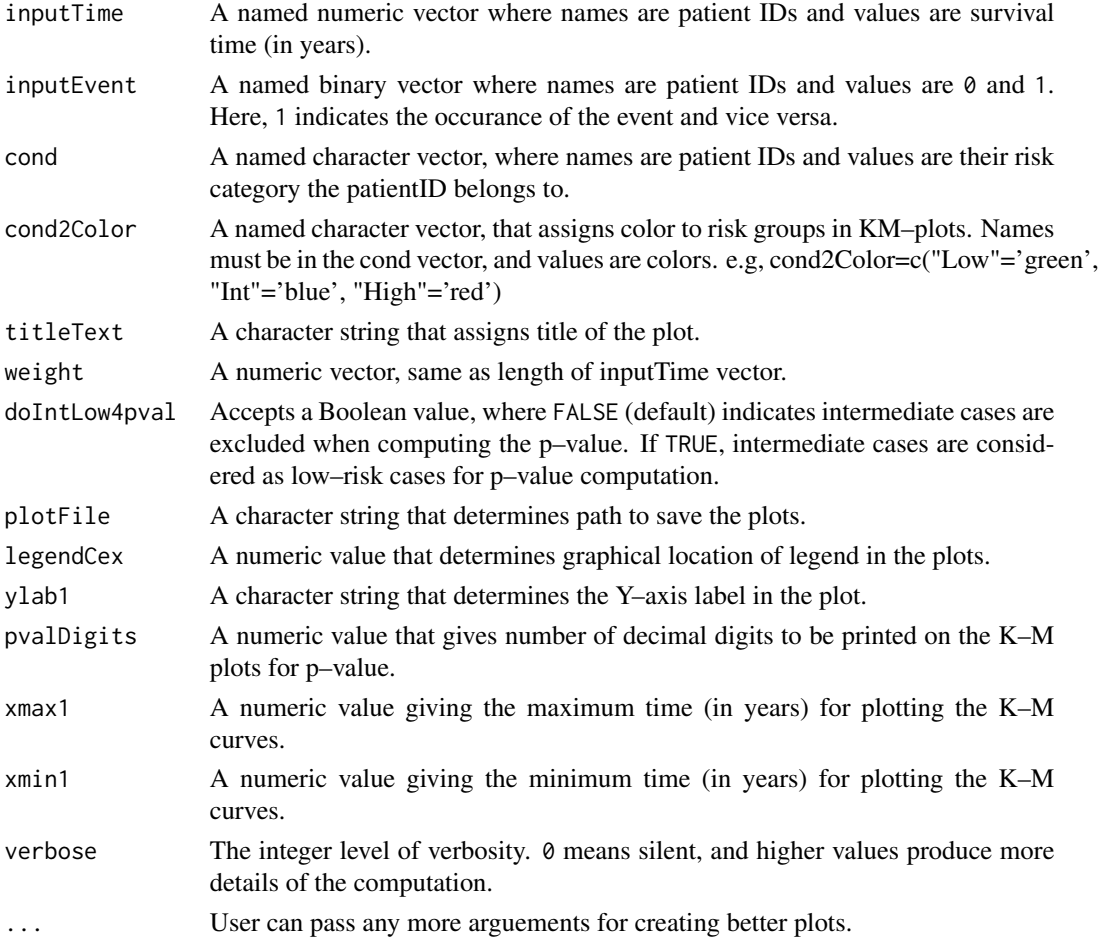

A list with following components:

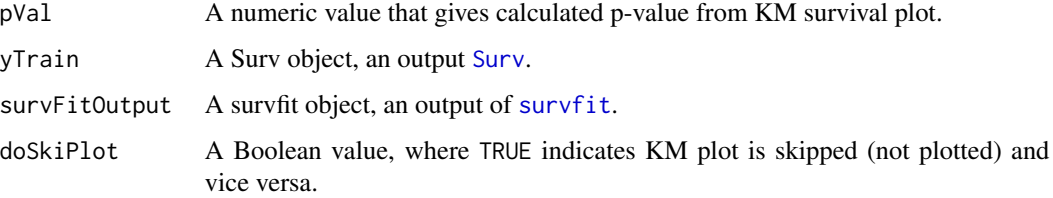

#### References

Therneau, T. (2020). A Package for Survival Analysis in R. R package version 3.1-12, [survival.](https://CRAN.R-project.org/package=survival)

Therneau, T.M., Grambsch, P.M., (2000). Modeling Survival Data: Extending the Cox Model. *Springer, New York. ISBN 0-387-98784-3*.

# See Also

[Surv](#page-0-0), [survfit](#page-0-0)

# Examples

data(toyCleanedAml)

```
survival <- toyCleanedAml$survival
inputTime <- setNames(survival[,"Time"]/365, nm=survival[, "PatientID"])
inputEvent <- setNames(survival[,"Dead"], nm=survival[, "PatientID"])
cond <- setNames(survival[,"Risk1"], nm=survival[, "PatientID"])
```
plottedKM <- plotKM(inputTime=inputTime, inputEvent=inputEvent, cond=cond)

plotLociNum *Plot number of loci per gene.*

# Description

Creates plots of the number of loci per gene.

## Usage

```
plotLociNum(locus2gene, genesColName="Gene_Symbol", lociColName="probeID",
             selectedLoci="Auto", plotFile, doAddTitle=TRUE,
             xlab1="Number of loci per gene", ylab1="Cumulative probability",
             verbose=0)
```
<span id="page-39-0"></span>

# <span id="page-40-0"></span>plotLociTss 41

# Arguments

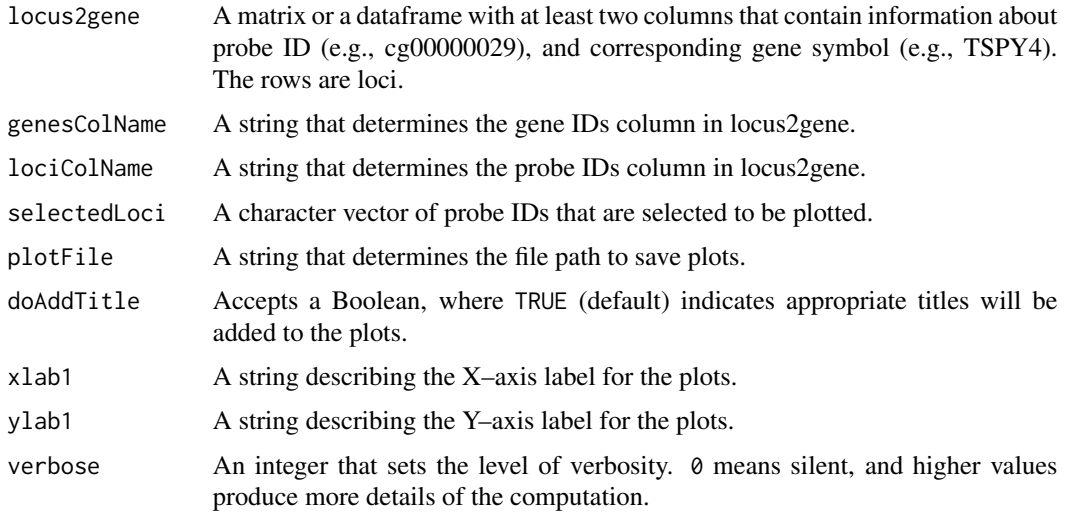

#### Value

It is a list with following components:

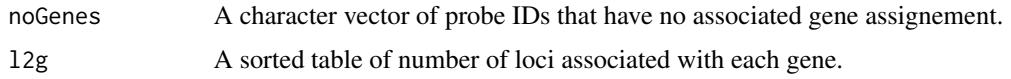

# Examples

data(toyCleanedAml)

```
plotFile <- file.path(tempdir(), "plotLociPerGene.png")
plottedLoci <- plotLociNum(locus2gene=toyCleanedAml$locus2gene, genesColName="Gene_Symbol",
                          lociColName="probeID", selectedLoci="Auto", plotFile=plotFile,
                            doAddTitle=TRUE, xlab1="Number of loci per gene",
                            ylab1="Cumulative probability", verbose=1)
```
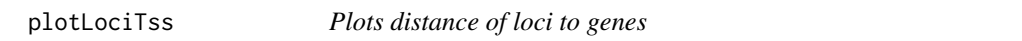

# Description

Generates plots describing distance of a loci from a Transcription Start Site (TSS).

### Usage

```
plotLociTss(distanceToTss, cutoff=1000, plotFile, verbose=0)
```
# <span id="page-41-0"></span>Arguments

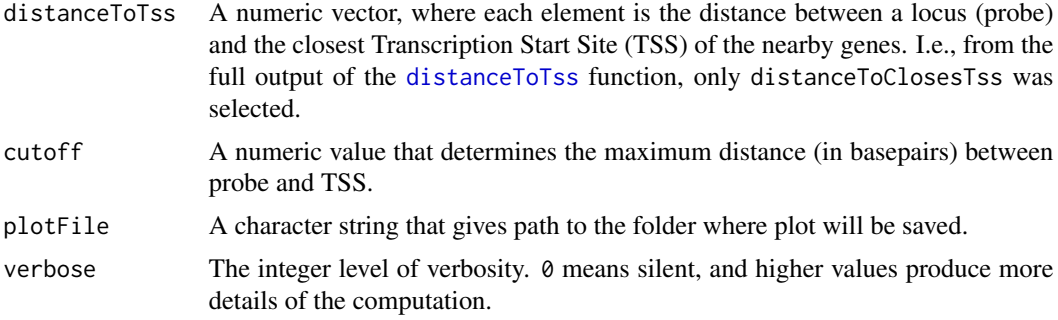

# Value

The distance matrix. Also, a plot is saved at plotFile.

# Examples

```
distanceToTss <- c(2460, 1498, 17182, 7807, 237, 56815, 368948)
names(distanceToTss) <- c("cg25539759", "cg25408497", "cg20716080", "cg07917842",
                          "cg07312445", "cg04774620", "cg06129210")
savePath <- file.path(tempdir(), "plotDistanceToTss.png")
plotted <- plotLociTss(distanceToTss=distanceToTss, cutoff=1000,
                        plotFile=savePath, verbose=0)
```
<span id="page-41-1"></span>prepareSurvival *Prepare survival data*

# Description

Processes and cleans clinical data to gather the required survival information.

#### Usage

```
prepareSurvival(clinical, patientIDCol="bcr_patient_barcode", eventCol="vital_status",
                 event="Dead", timeCol="days_to_last_followup",
            riskCatCol=NULL, riskFactorCol=NULL, riskHigh="High", riskLow="Low",
                 verbose=0)
```
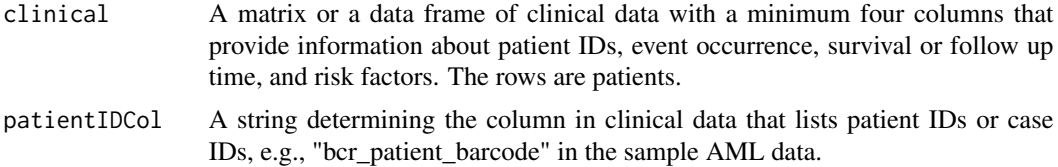

<span id="page-42-0"></span>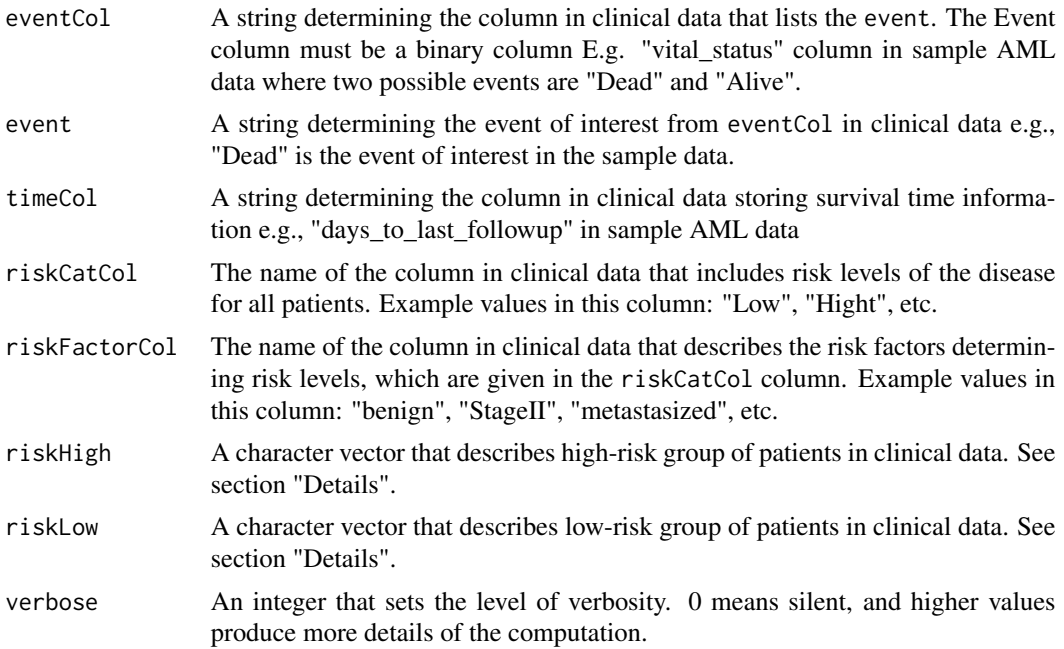

# Details

This function removes any cases in clinical data for which vital status or survival time is missing. Risk levels can be determined in two ways: (a) riskCatCol, or alternatively, (b) riskFactorCol. When riskCatCol is defined, riskHigh and riskLow are expected to have values that belong to riskCatCol column of clinical. When riskCatCol is NULL and riskFactorCol is defined, riskHigh and riskLow are expected to have values that belong to the riskFactorCol column of clinical. riskCatCol and riskFactorCol cannot be NULL together. Patients that do not belong to nigher low- nor high-risk groups are considered intermediates-risk (i.e, "Int"). riskHigh and riskLow cannot be NULL.

#### Value

A data frame with a minimum of five columns namely: "PatientID", event, "Time", "Risk1", and riskFactorCol. The row names are the same as "PatientID".

#### See Also

downloaData, [cleanAllData](#page-10-1), [analyzeSurvival](#page-5-1)

#### Examples

data(toyRawAml)

```
riskCatCol = "acute_myeloid_leukemia_calgb_cytogenetics_risk_category"
riskFactorCol = "cytogenetic_abnormalities"
survival <- prepareSurvival(clinical=toyRawAml$clinical,
                           patientIDCol="bcr_patient_barcode", eventCol="vital_status",
                            event="Dead", timeCol="days_to_last_followup",
```
riskCatCol=riskCatCol, riskFactorCol=riskFactorCol, riskHigh="Favorable", riskLow="Poor")

<span id="page-43-1"></span><span id="page-43-0"></span>preprocessDnam *Cleans DNA methylation data*

#### Description

Removes any loci with more than 50% missing beta values and imputes data for any locus that has less than 50 percent missing beta values (i.e., NAs are replaced with the mean of the corresponding locus). Also, it identifies and removes loci that are identified as non-CpG, have Single Neucleotide Polymorphism (SNPs), or have missing chromosome information.

#### Usage

preprocessDnam(rawDnam, rawDnamSampleInfo=NULL, savePath, annLib="Auto", verbose=0)

#### Arguments

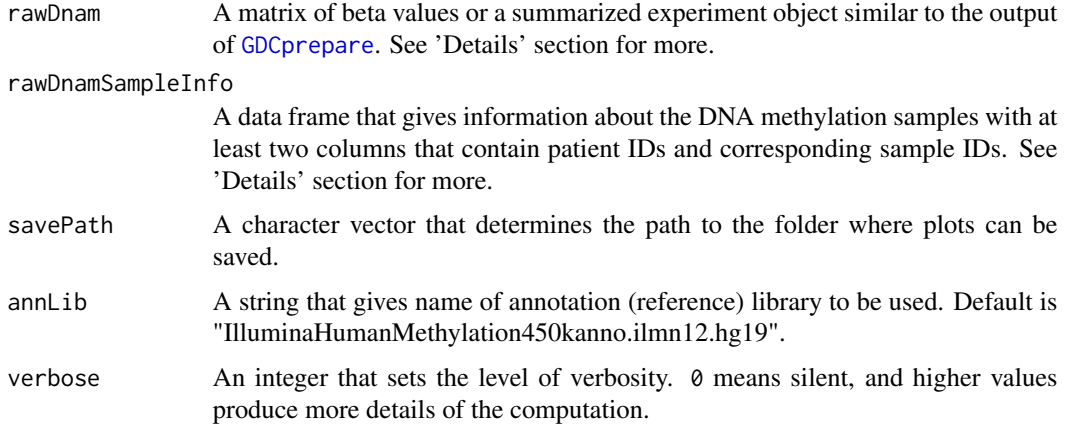

#### Details

If rawDnam is a matrix, the row names are probe IDs, column names are patient IDs, and values are dnam beta values. In case rawDnam is of class SummarizedExperiment, it is assumed that sample information is a part of rawDnam and hence, rawDnamSampleInfo can be set to NULL. Otherwise rawDnamSampleInfo input is needed to get an appropriate sampleInfo output.

#### Value

A list with following components:

dnam A matrix of dnam beta values that is cleaned and imputed where rownames are probe IDs and column names are patient IDs.

# <span id="page-44-0"></span>sample2pat 45

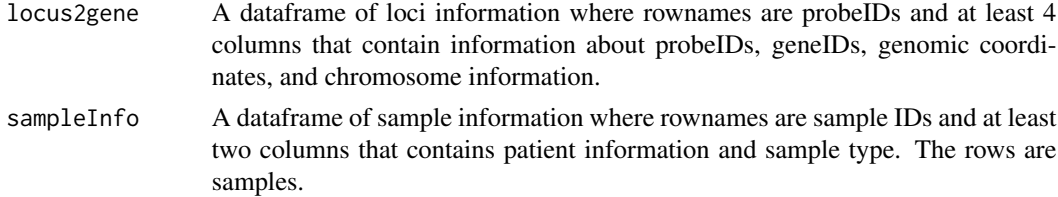

# See Also

[GDCprepare](#page-0-0), [getAnnotation](#page-0-0)

#### Examples

```
data(toyRawAml)
processeDnam <- preprocessDnam(rawDnam=toyRawAml$rawDnam,
                                rawDnamSampleInfo=NULL, savePath=tempdir(),
                                annLib="Auto", verbose=1)
```
<span id="page-44-1"></span>

sample2pat *Maps sample IDs to corresponding patient IDs*

#### Description

Maps sample IDs in gene expression and DNA methylation data to corresponding patient IDs in clinical data and renames columns of the matrix with patient IDs. The function also provides options to exclude or include FFPE samples, undesired sample types, or duplicate samples.

#### Usage

```
sample2pat(sampleInfo, sampleCol="barcode", patientCol="patient",
              sampleTypeCol="shortLetterCode", sampleTypesIn=NULL, isFfpe=NULL,
                  doRemoveDup=TRUE, verbose=0)
```
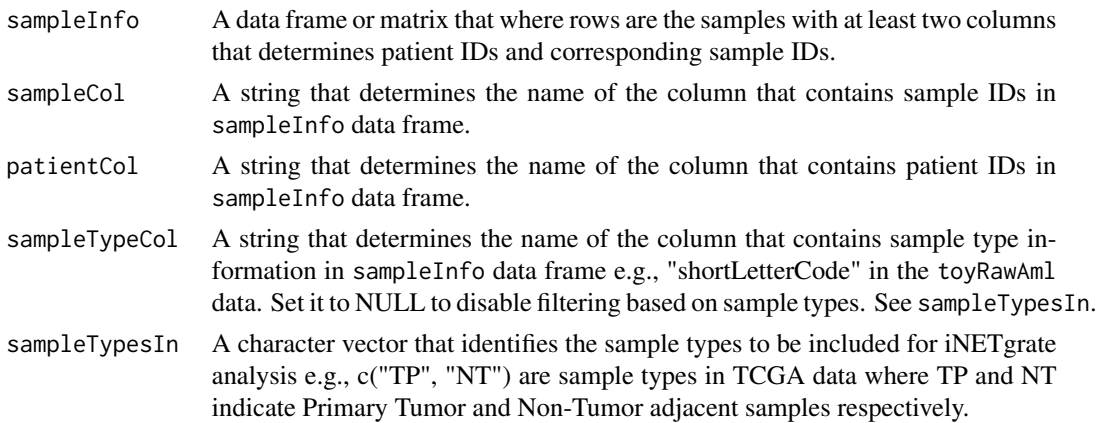

<span id="page-45-0"></span>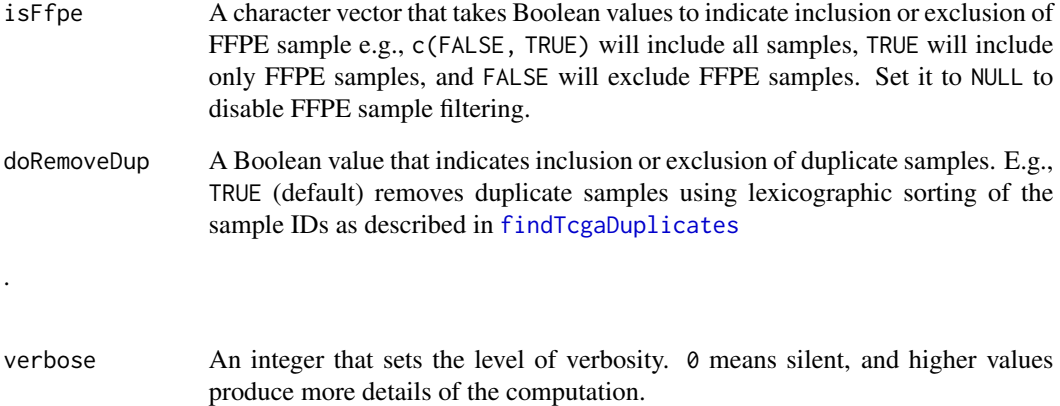

# Details

Frozen samples are preferred over FFPE samples for sequencing, and hence, removal of FFPE data is preferred for any expression or methylation analysis.

### Value

A list with following components:

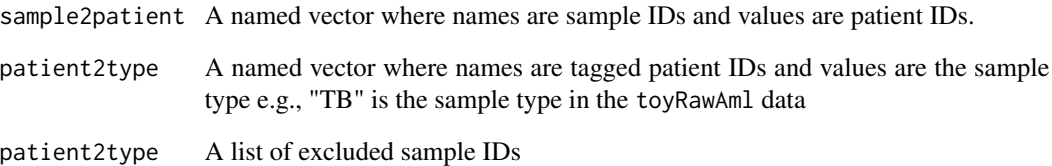

# See Also

[cleanAllData](#page-10-1), [findTcgaDuplicates](#page-30-1)

# Examples

data(toyRawAml)

```
s2pExpr <- sample2pat(sampleInfo=toyRawAml$genExprSampleInfo,
                             sampleCol="barcode", patientCol="patient",
                             sampleTypeCol="shortLetterCode",
                             sampleTypesIn=NULL, isFfpe=NULL,
                             doRemoveDup=TRUE, verbose=1)
```
<span id="page-46-0"></span>sampleData *Sample Data*

# Description

Samples data for quick running of the pipeline.

#### Usage

sampleData(Data, cleanData, numbeRow=300)

# Arguments

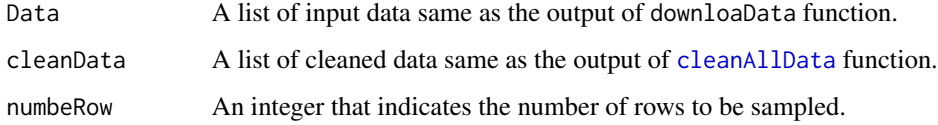

# Value

A list with following elements:

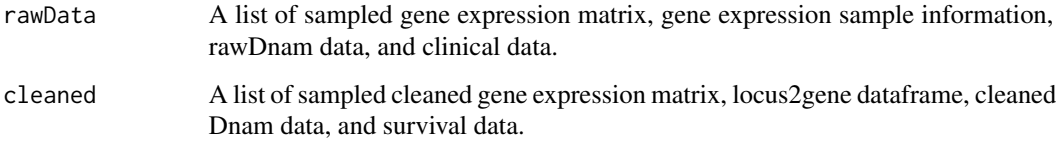

# Note

Use [set.seed](#page-0-0) before calling this function so that you will be able to reproduce the same sample in the future if needed.

# See Also

downloaData, [cleanAllData](#page-10-1)

# Examples

```
data(toyRawAml)
data(toyCleanedAml)
sampleData(Data=toyRawAml, cleanData=toyCleanedAml, numbeRow=100)
```
<span id="page-47-1"></span><span id="page-47-0"></span>

#### Description

Survival data of 186 acute myeloid leukemia (AML) patients from The Cancer Genome Atlas (TCGA) managed by the NCI and NHGRI (Accession: phs000178.v11.p8) is included here. Additionally, DNA methylation profile of 600 loci for 194 AML cases and gene expression profile of 396 genes (associated with loci) for 173 AML cases are included here.

#### Usage

```
data("toyCleanedAml")
```
#### Format

A list

# Details

The original gene expression and DNA methylation data was produced using Affymetrix U133 Plus 2 platform and Illumina Infinium HumanMethylation450 BeadChip platform, respectively. These TCGA–LAML data are aimed to serve as a foundation for further investigations of AML pathogenesis, classification, and risk stratification.

# Value

A list of 4 components.

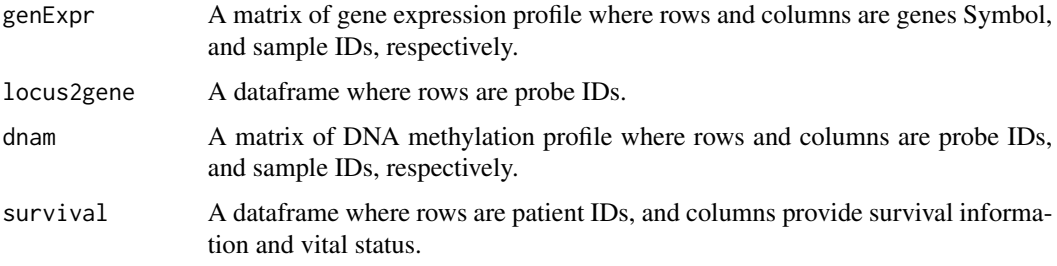

#### Source

<https://portal.gdc.cancer.gov/projects/TCGA-LAML>

### References

Genomic and Epigenomic Landscapes of Adult De Novo Acute Myeloid Leukemia (2013). New England Journal of Medicine 368.22: 2059-2074.

# <span id="page-48-0"></span>toyComputEloci 49

#### See Also

[iNETgrate-package](#page-2-1), [toyRawAml](#page-51-1), [toyComputEloci](#page-48-1)

#### Examples

```
## This dataset can be regenerated using the following commands,
##which can take some time to run.
dataProject <- "TCGA-LAML"
dataPath <- file.path(tempdir(), "data", dataProject)
dir.create(dataPath, recursive=TRUE)
print(paste("Data will be saved in:", dataPath))
## Downloading data
rawData <- downloaData(dataProject=dataProject, savePath=dataPath)
## Cleaning data
print("Cleaning and preparing all data...")
riskCatCol <- "acute_myeloid_leukemia_calgb_cytogenetics_risk_category"
riskFactorCol <- "cytogenetic_abnormalities"
cleaned <- cleanAllData(genExpr=rawData$genExpr,
                         genExprSampleInfo=rawData$genExprSampleInfo,
                         rawDnam=rawData$rawDnam, savePath=dataPath,
                         annLib="Auto", clinical=rawData$clinical,
                         riskCatCol=riskCatCol, riskFactorCol=riskFactorCol,
                         riskHigh="Poor", riskLow="Favorable",
                         verbose=1)
## Prepare toy data
print("Creating a sample of data...")
toyData <- sampleData(Data=rawData, cleanData=cleaned, seed=1)
toyCleanedAml <- toyData$cleaned
data(toyCleanedAml)
class(toyCleanedAml)
```
<span id="page-48-1"></span>toyComputEloci *A subset of weighted DNA methylation profile of TCGA-LAML data*

#### Description

Weighted average of DNA methylation profile of 180 acute myeloid leukemia (AML) cases from TCGA-LAML data.

#### Usage

data("toyComputEloci")

#### Format

A list

# Value

A list of 4 components.

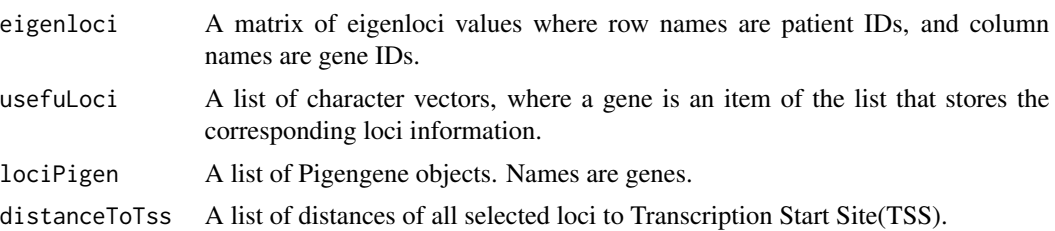

# Source

<https://portal.gdc.cancer.gov/projects/TCGA-LAML>

# References

Genomic and Epigenomic Landscapes of Adult De Novo Acute Myeloid Leukemia (2013). New England Journal of Medicine 368.22: 2059-2074.

#### See Also

[iNETgrate-package](#page-2-1), [toyCleanedAml](#page-47-1), [toyEigengenes](#page-50-1)

# Examples

```
data(toyComputEloci)
```

```
## How to reproduce the data:
data(toyCleanedAml)
survivalAml <- toyCleanedAml$survival
plotPath <- file.path(tempdir(), "plots")
dir.create(plotPath, showWarnings=FALSE)
```

```
print("Electing genes...")
elected <- electGenes(genExpr=toyCleanedAml$genExpr, dnam=toyCleanedAml$dnam,
                       survival=survivalAml, savePath=tempdir(),
                       locus2gene=toyCleanedAml$locus2gene, verbose=1)
```

```
print("Computing eigenloci...")
patientLabel <- setNames(as.character(survivalAml[,"Risk1"]), nm=rownames(survivalAml))
inBoth <- intersect(colnames(toyCleanedAml$dnam), names(patientLabel))
computedEloci <- computEigenloci(dnam=toyCleanedAml$dnam[ ,inBoth],
```
<span id="page-49-0"></span>

locus2gene=toyCleanedAml\$locus2gene, geNames=elected\$unionGenes, Labels=patientLabel[is.element(names(patientLabel), inBoth)], plotPath=plotPath, Label1="High", Label2="Low", verbose=1)

<span id="page-50-0"></span>class(computedEloci)

<span id="page-50-1"></span>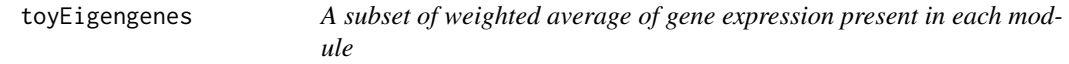

# Description

Weighted average of gene expression of 158 acute myeloid leukemia (AML) cases from TCGA-LAML data that is distributed into 4 feature sets (modules).

# Usage

```
data("toyEigengenes")
```
# Format

A matrix

# Details

The columns and rows are named according to the feature names (modules), and patient IDs, respectively.

#### Value

It is a 158\*4 numeric matrix.

#### Source

<https://portal.gdc.cancer.gov/projects/TCGA-LAML>

# References

Genomic and Epigenomic Landscapes of Adult De Novo Acute Myeloid Leukemia (2013). New England Journal of Medicine 368.22: 2059-2074.

### See Also

[iNETgrate-package](#page-2-1), [computEigengenes](#page-12-1), [toyCleanedAml](#page-47-1), [toyComputEloci](#page-48-1)

# Examples

data(toyEigengenes)

```
## How to reproduce data:
data(toyCleanedAml)
data(toyComputEloci)
eigenloci <- toyComputEloci$eigenloci
patientLabel <- as.matrix(toyCleanedAml$survival)[,"Risk1"]
# Path to the network
netPath <- file.path(tempdir(), "net")
dir.create(netPath, showWarnings=FALSE)
madeNetwork <- makeNetwork(genExpr=toyCleanedAml$genExpr, eigenloci=eigenloci,
                            geNames=colnames(eigenloci), mus=c(0.6),
                            outPath=netPath, verbose=0)
eigengenes <- computEigengenes(genExpr=toyCleanedAml$genExpr,
                                  eigenloci=eigenloci, netPath=netPath,
                                  geNames=colnames(eigenloci), Labels=patientLabel,
                                  Label1="Low", Label2="High",
                                  mus=c(0.6), survival=toyCleanedAml$survival,
                                  mu2modules=madeNetwork$mu2modules)
```
class(eigengenes)

<span id="page-51-1"></span>toyRawAml *A subset of TCGA-LAML data*

#### Description

Clinical data of 200 acute myeloid leukemia (AML) patients from The Cancer Genome Atlas (TCGA) managed by the NCI and NHGRI (dbGaP Accession: phs000178.v11.p8) is included here. Additionally, DNA methylation profile of 1800 loci for 194 AML cases and gene expression profile of 1077 genes (associated with loci) for 173 AML cases are included here.

#### Usage

data("toyRawAml")

#### Format

A list

# Details

The original gene expression and DNA methylation data was produced using Affymetrix U133 Plus 2 platform and Illumina Infinium HumanMethylation450 BeadChip platform, respectively. These TCGA–LAML data are aimed to serve as a foundation for further investigations of AML pathogenesis, classification, and risk stratification.

<span id="page-51-0"></span>

# <span id="page-52-0"></span>toyRawAml 53

## Value

It is a list of 4 components.

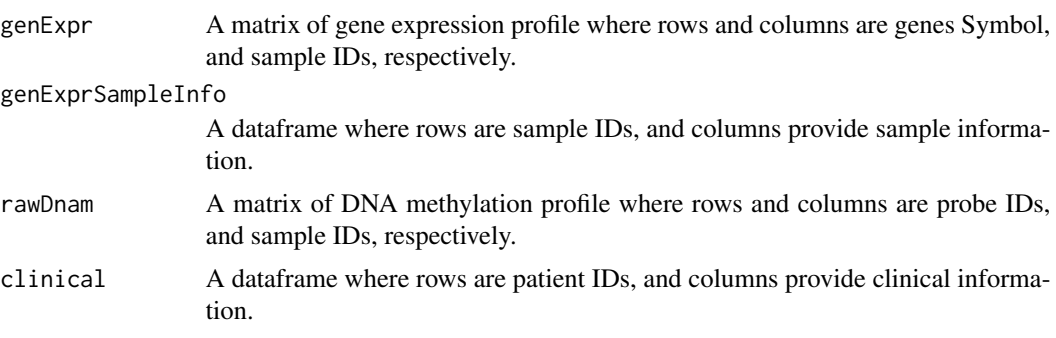

# Source

<https://portal.gdc.cancer.gov/projects/TCGA-LAML>

# References

Genomic and Epigenomic Landscapes of Adult De Novo Acute Myeloid Leukemia (2013). New England Journal of Medicine 368.22: 2059-2074.

#### See Also

[iNETgrate-package](#page-2-1), [toyCleanedAml](#page-47-1), [toyComputEloci](#page-48-1)

# Examples

## This dataset can be regenerated using the following commands, ##which can take some time to run.

```
dataProject <- "TCGA-LAML"
dataPath <- file.path(tempdir(), "data", dataProject)
dir.create(savePath)
```

```
## Downloading data
rawData <- downloaData(dataProject=dataProject, savePath=dataPath)
```

```
## Cleaning data
print("Cleaning and preparing all data...")
riskCatCol <- "acute_myeloid_leukemia_calgb_cytogenetics_risk_category"
riskFactorCol <- "cytogenetic_abnormalities"
```

```
cleaned <- cleanAllData(genExpr=rawData$genExpr,
                         genExprSampleInfo=rawData$genExprSampleInfo,
                         rawDnam=rawData$rawDnam, savePath=dataPath,
                         annLib="Auto", clinical=rawData$clinical,
                         riskCatCol=riskCatCol, riskFactorCol=riskFactorCol,
                         riskHigh="Poor", riskLow="Favorable",
                         verbose=1)
```
# 54 toyRawAml

```
## Prepare toy data
print("Creating sample of data...")
set.seed(seed=1)
toyData <- sampleData(Data=rawData, cleanData=cleaned, seed=1)
toyRawAml <- toyData$rawData
```
data(toyRawAml) class(toyRawAml)

# <span id="page-54-0"></span>**Index**

∗ Surv coxAnalysis , [20](#page-19-0) ∗ classif iNETgrate , [32](#page-31-0) ∗ cluster findCore , [29](#page-28-0) iNETgrate , [32](#page-31-0) makeNetwork, [37](#page-36-0) ∗ datasets createLocusGene , [21](#page-20-0) iNETgrate-package , [3](#page-2-0) toyCleanedAml , [48](#page-47-0) toyComputEloci , [49](#page-48-0) toyEigengenes , [51](#page-50-0) toyRawAml , [52](#page-51-0) ∗ data downloaData , [24](#page-23-0) ∗ documentation iNETgrate-package , [3](#page-2-0) ∗ dplot plotKM , [39](#page-38-0) plotLociNum , [40](#page-39-0) plotLociTss , [41](#page-40-0) ∗ glmnet coxAnalysis , [20](#page-19-0) ∗ graphs findCore, [29](#page-28-0) ∗ graph makeNetwork, [37](#page-36-0) ∗ manip bestInetgrator , [10](#page-9-0) cleanAllData , [11](#page-10-0) computeInetgrator , [17](#page-16-0) computeUnion , [18](#page-17-0) createLocusGene , [21](#page-20-0) distanceToTss , [22](#page-21-0) electGenes , [25](#page-24-0) filterLowCor, [27](#page-26-0) findTcgaDuplicates , [31](#page-30-0)

inferEigengenes , [36](#page-35-0) prepareSurvival , [42](#page-41-0) preprocessDnam , [44](#page-43-0) sample2pat, [45](#page-44-0) sampleData , [47](#page-46-0) ∗ models iNETgrate , [32](#page-31-0) iNETgrate-package , [3](#page-2-0) ∗ multivariate computEigengenes , [13](#page-12-0) computEigenloci , [15](#page-14-0) ∗ optimize iNETgrate , [32](#page-31-0) ∗ package iNETgrate-package , [3](#page-2-0) ∗ survival accelFailAnalysis , [4](#page-3-0) analyzeSurvival, <mark>[6](#page-5-0)</mark> findAliveCutoff , [28](#page-27-0) iNETgrate , [32](#page-31-0) plotKM , [39](#page-38-0) accelFailAnalysis , [4](#page-3-0) , *[8](#page-7-0)* analyzeSurvival , *[6](#page-5-0)* , [6](#page-5-0) , *[10](#page-9-0)* , *[18](#page-17-0)* , *[35](#page-34-0)* , *[43](#page-42-0)* bestInetgrator , [10](#page-9-0) , *[18](#page-17-0)* , *[34](#page-33-0) [–36](#page-35-0)* blockwiseModules , *[3](#page-2-0)* , *[37,](#page-36-0) [38](#page-37-0)* cleanAllData , [11](#page-10-0) , *[25](#page-24-0)* , *[32](#page-31-0)* , *[35](#page-34-0)* , *[43](#page-42-0)* , *[46,](#page-45-0) [47](#page-46-0)* combine.networks , *[37,](#page-36-0) [38](#page-37-0)* compute.pigengene , *[15](#page-14-0)* , *[17](#page-16-0)* computEigengenes , *[7,](#page-6-0) [8](#page-7-0)* , [13](#page-12-0) , *[35](#page-34-0)* , *[51](#page-50-0)* computEigengloci rename *(*computEigengenes *)* , [13](#page-12-0) computEigenloci , *[10](#page-9-0)* , [15](#page-14-0) , *[18](#page-17-0)* , *[23](#page-22-0)* , *[36](#page-35-0)* computeInetgrator , *[10](#page-9-0)* , [17](#page-16-0) computeUnion , [18](#page-17-0) , *[25](#page-24-0) , [26](#page-25-0)* coxAnalysis , [20](#page-19-0) createLocusGene , *[19](#page-18-0)* , [21](#page-20-0) distanceToTss , *[17](#page-16-0)* , [22](#page-21-0) , *[42](#page-41-0)*

56 INDEX

downloaData , [24](#page-23-0)

electGenes , *[13](#page-12-0)* , *[16,](#page-15-0) [17](#page-16-0)* , *[19](#page-18-0)* , [25](#page-24-0) , *[35](#page-34-0)* , *[37,](#page-36-0) [38](#page-37-0)*

filterLowCor, [25](#page-24-0), [26](#page-25-0), [27](#page-26-0) findAliveCutoff , [28](#page-27-0) findCore, [16](#page-15-0), [29](#page-28-0) findTcgaDuplicates , [31](#page-30-0) , *[46](#page-45-0)*

GDCdownload, [3](#page-2-0), [25](#page-24-0) GDCprepare , *[11](#page-10-0)* , *[25](#page-24-0)* , *[44](#page-43-0) , [45](#page-44-0)* GDCquery , *[25](#page-24-0)* getAnnotation , *[45](#page-44-0)* glmnet , *[20](#page-19-0) , [21](#page-20-0)*

iNETgrate , *[3](#page-2-0)* , [32](#page-31-0) iNETgrate-package , [3](#page-2-0) inferEigengenes , *[8](#page-7-0)* , *[10](#page-9-0)* , [36](#page-35-0)

makeNetwork , *[7,](#page-6-0) [8](#page-7-0)* , *[14](#page-13-0) , [15](#page-14-0)* , *[35](#page-34-0)* , [37](#page-36-0)

pickSoftThreshold , *[33](#page-32-0)* , *[35](#page-34-0)* , *[37,](#page-36-0) [38](#page-37-0)* plotKM , *[6](#page-5-0)* , *[8](#page-7-0)* , [39](#page-38-0) plotLociNum , [40](#page-39-0) plotLociTss , [41](#page-40-0) predict , *[5](#page-4-0) , [6](#page-5-0)* prepareSurvival , *[8](#page-7-0)* , *[11](#page-10-0)* , *[13](#page-12-0)* , *[28](#page-27-0)* , [42](#page-41-0) preprocessDnam , *[11](#page-10-0)* , *[13](#page-12-0)* , *[19](#page-18-0)* , [44](#page-43-0) project.eigen , *[15](#page-14-0)* , *[17](#page-16-0)*

sample2pat , *[11](#page-10-0)* , *[13](#page-12-0)* , *[32](#page-31-0)* , [45](#page-44-0) sampleData , [47](#page-46-0) set.seed , *[47](#page-46-0)* Surv , *[40](#page-39-0)* survfit , *[40](#page-39-0)*

toyCleanedAml , [48](#page-47-0) , *[50](#page-49-0) , [51](#page-50-0)* , *[53](#page-52-0)* toyComputEloci , *[49](#page-48-0)* , [49](#page-48-0) , *[51](#page-50-0)* , *[53](#page-52-0)* toyEigengenes , *[50](#page-49-0)* , [51](#page-50-0) toyRawAml , *[32](#page-31-0)* , *[35](#page-34-0)* , *[49](#page-48-0)* , [52](#page-51-0)